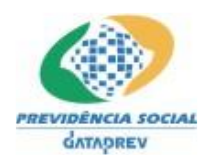

## **Leiaute do Arquivo de Transmissão do RPPS SIPREV - CNIS/RPPS**

## **Manual de Orientação Versão 2.11**

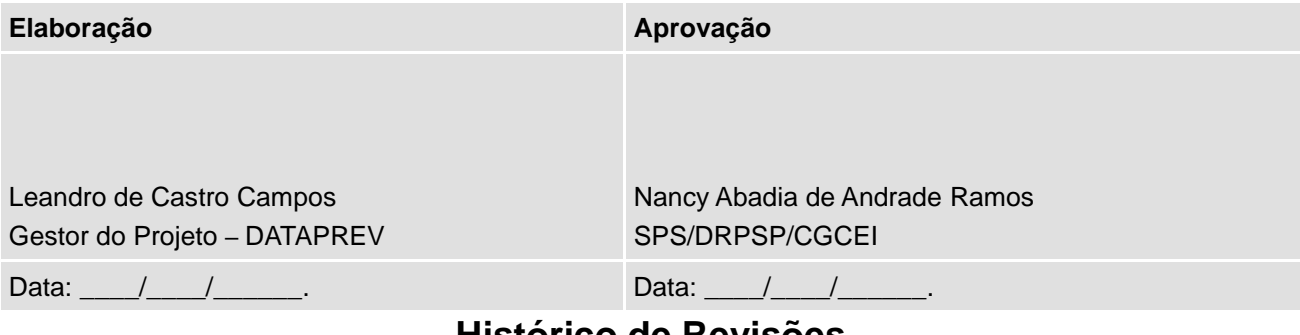

## **Histórico de Revisões**

CNIS-RPPSdc\_manualorientacaolayout\_importacao\_v2.11.odt / PD-Dataprev

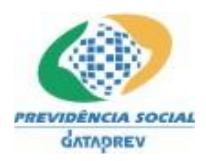

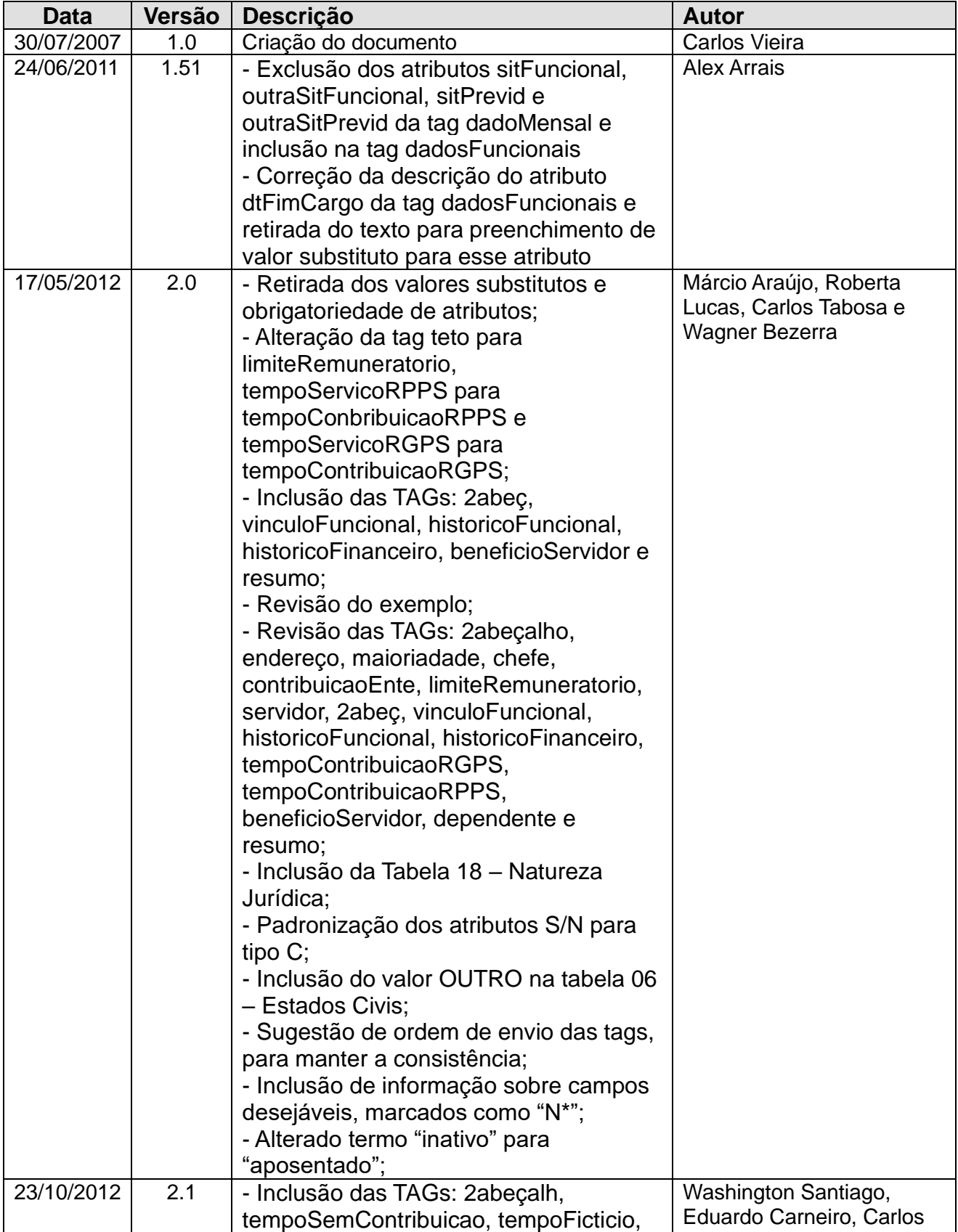

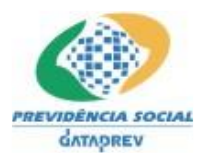

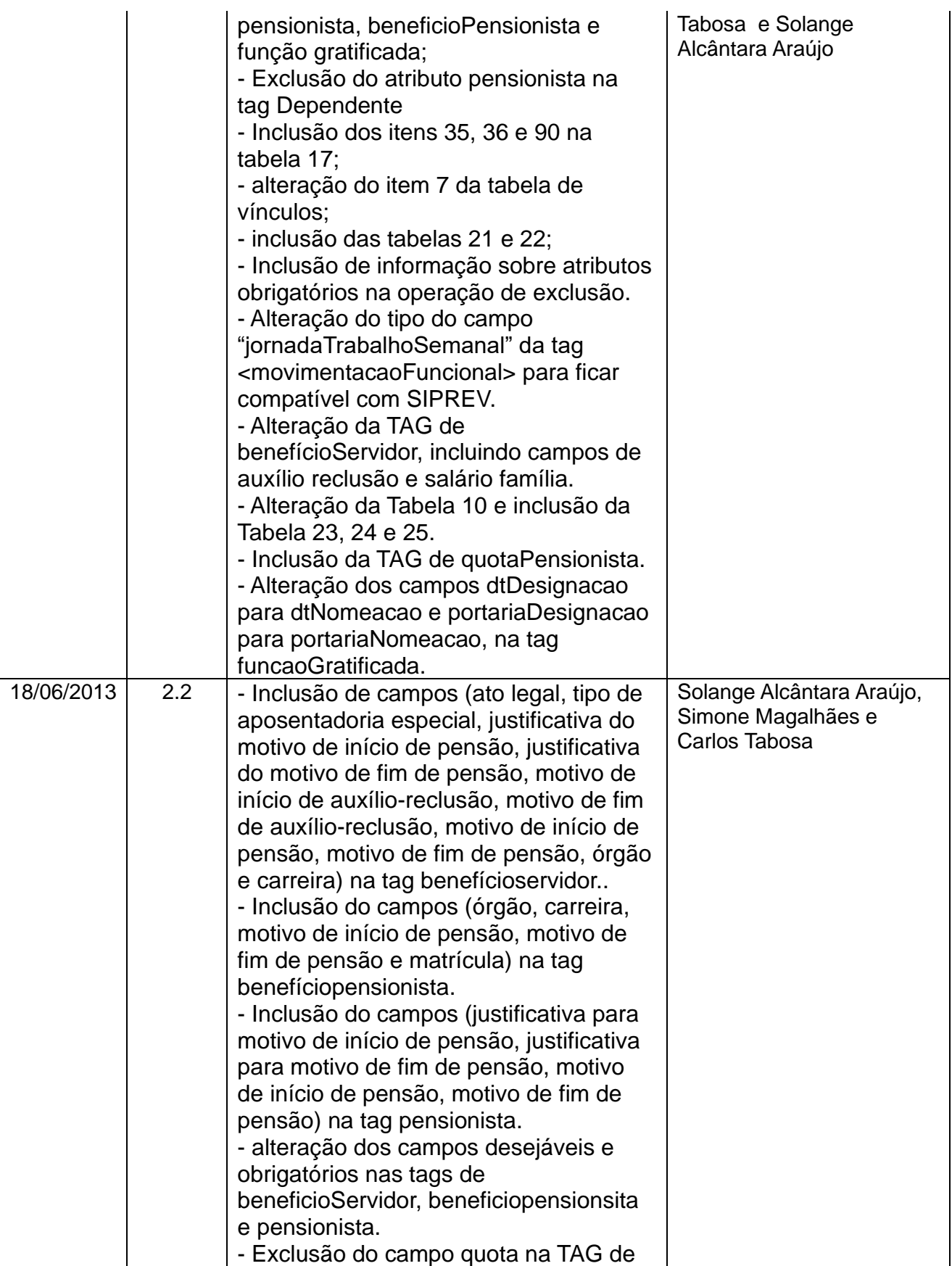

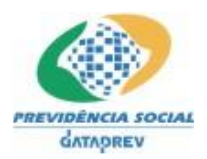

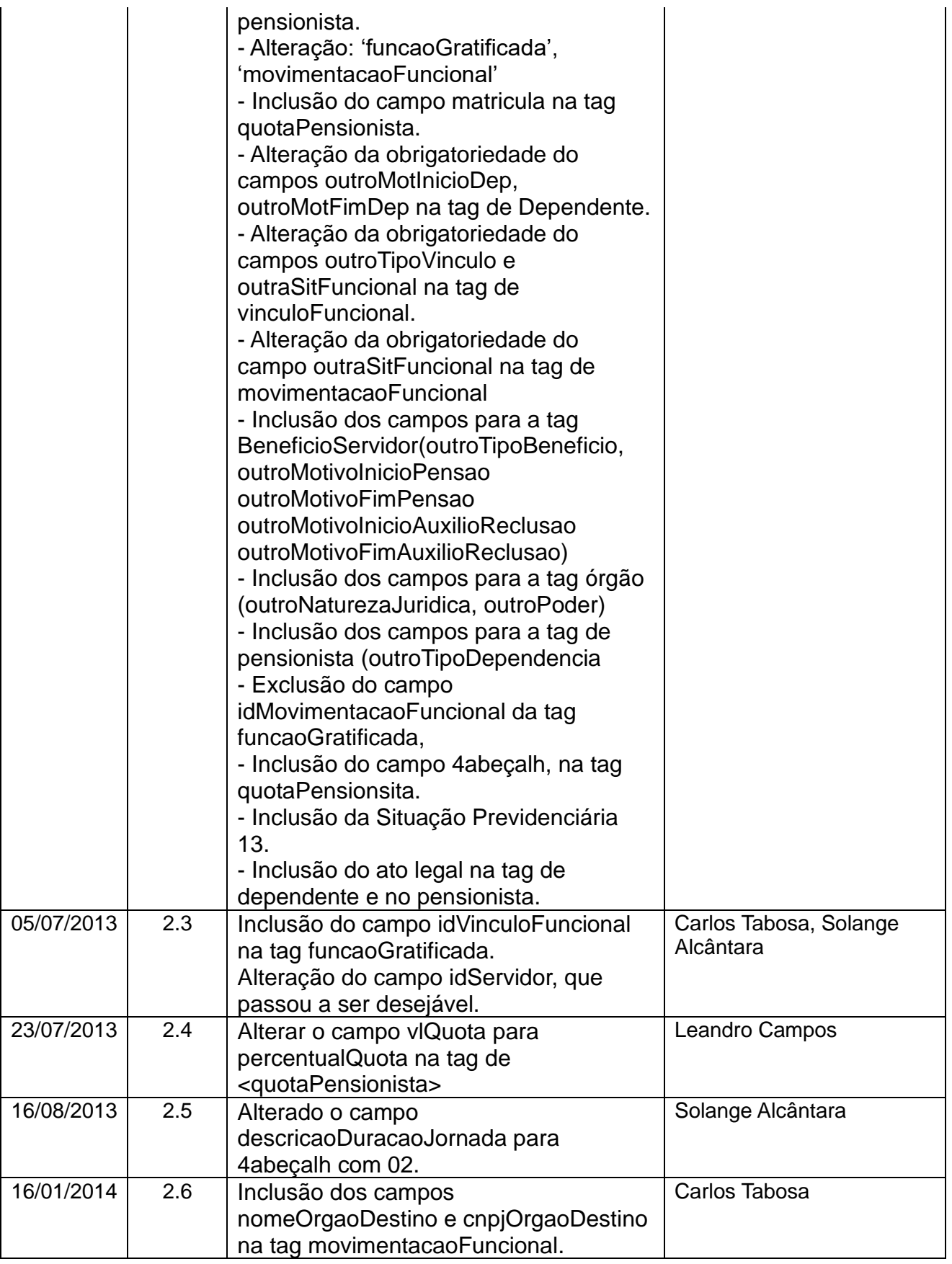

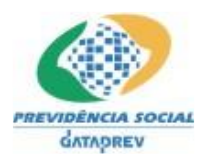

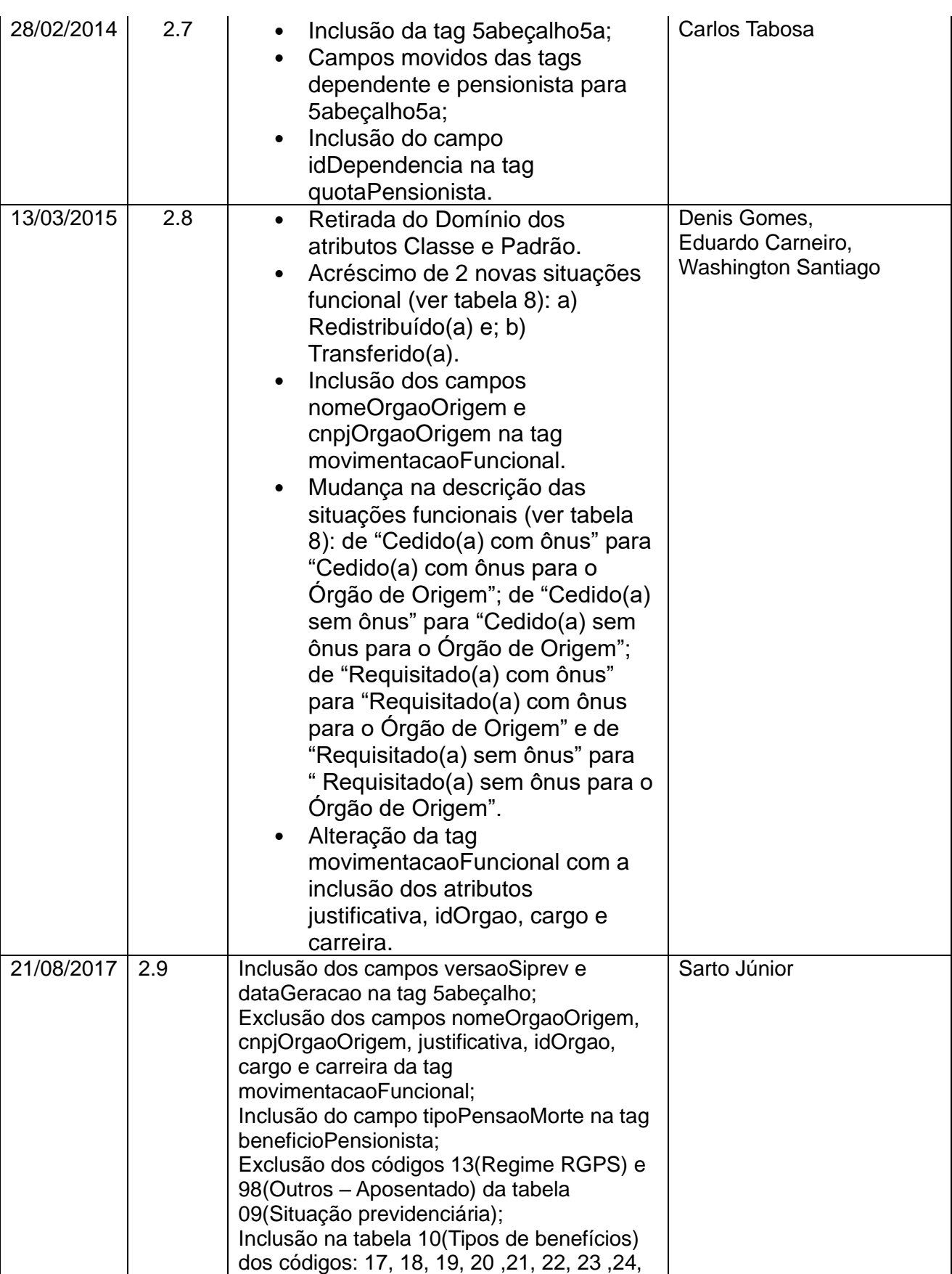

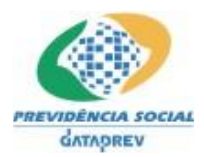

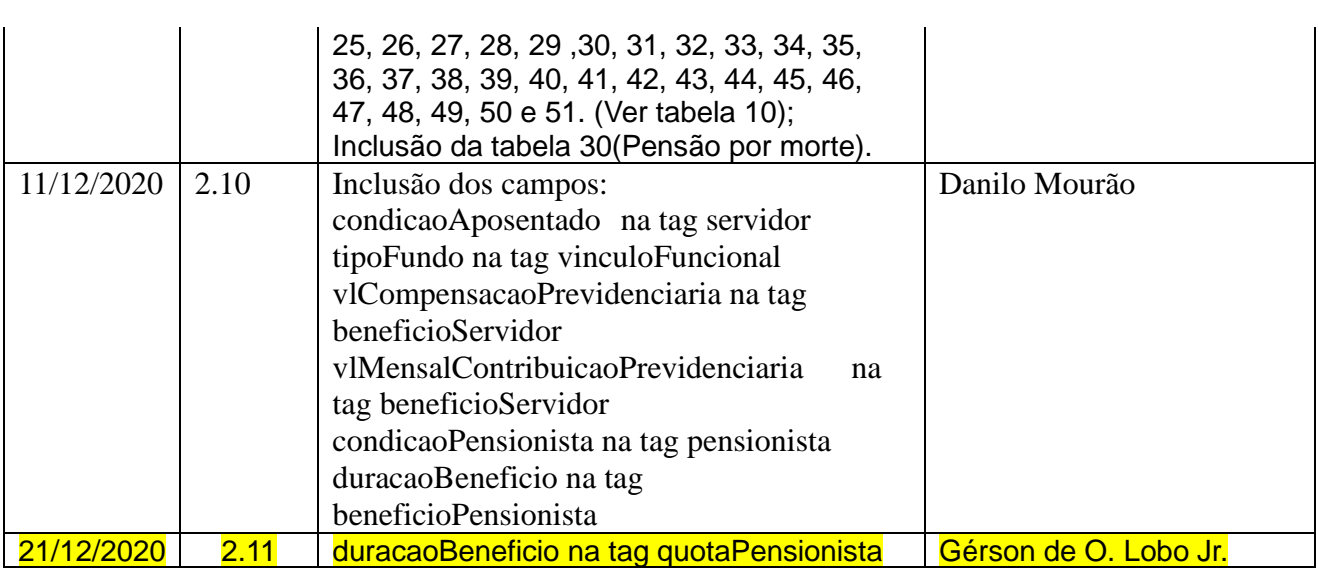

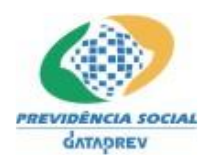

## Índice

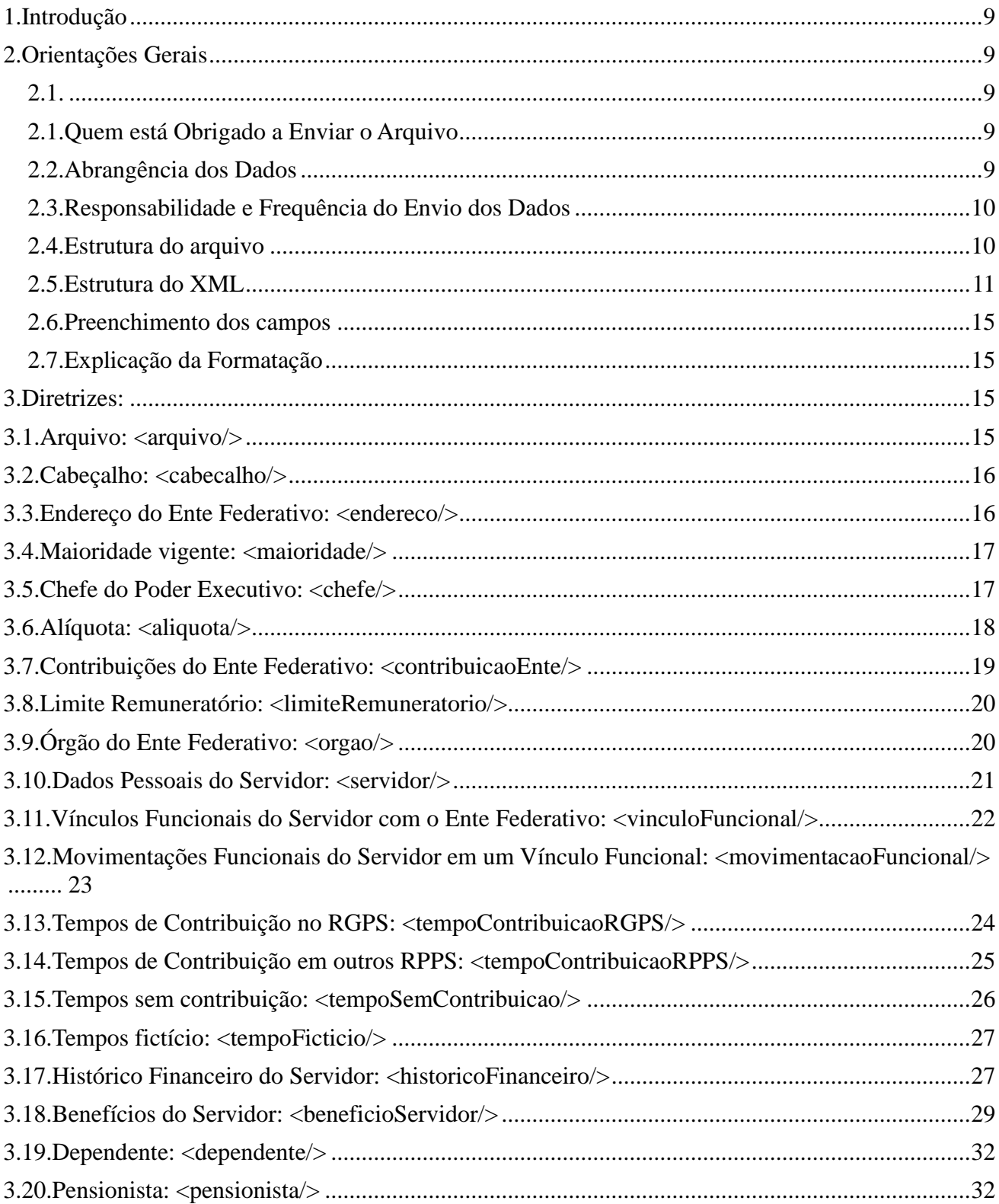

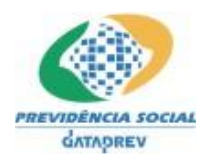

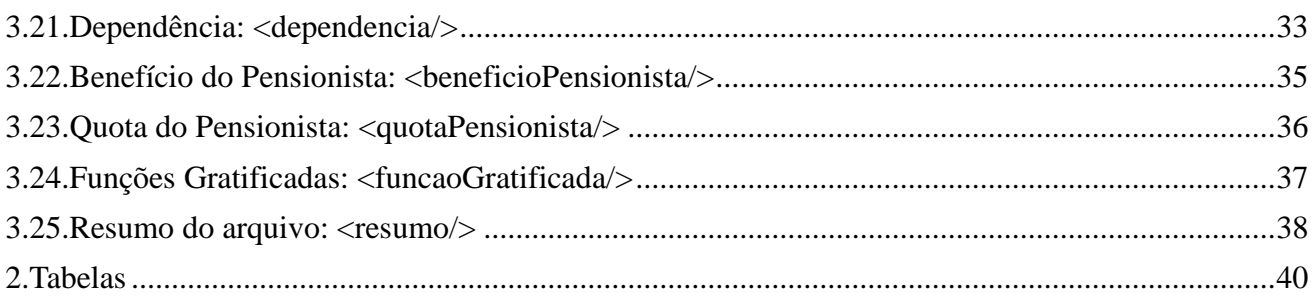

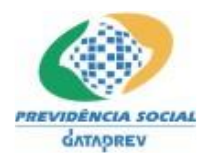

### **1.Introdução**

A Secretaria de Políticas de Previdência Social do Ministério da Previdência Social tem entre suas competências orientar, acompanhar e supervisionar os Regimes Próprios de Previdência Social dos servidores públicos e dos militares, seja na perspectiva da União, dos estados, do Distrito Federal ou dos municípios.

As políticas de previdência social são traçadas no longo prazo, visando a garantir os recursos necessários a manter as aposentadorias, pensões e demais benefícios previdenciários, em particular para os servidores públicos dos diversos níveis de governo. É mister e de fundamental importância que o Ministério da Previdência Social conheça quem são esses servidores, onde eles estão, as suas remunerações, o seu tempo de contribuição e outros dados indispensáveis para que possa estabelecer diretrizes e estratégias para o futuro.

A consolidação dos dados e informações dos servidores vinculados aos diversos RPPS existentes nos Entes Federativos de todo o país, em um sistema unificado, torna-se essencial e até obrigatório para uma gestão adequada. Estes dados são importantes na definição de políticas previdenciárias para a manutenção do serviço publico brasileiro.

As informações aqui apresentadas visam manter o usuário consciente da sua responsabilidade no processo e especificar o leiaute do arquivo que o Ente Federativo terá de enviar para a base de dados do Ministério da Previdência Social, utilizando o aplicativo CNIS-RPPS, a fim de subsidiar o desenvolvimento de políticas de previdência e representam as funcionalidades prevista até o produto 5 – INTERFACE SIPREV - CNIS\_RPPS/Pensionista, da demanda 336

Este Manual de Orientação se destina aos profissionais de tecnologia da informática que atuam nos entes federativos com RPPS, visando a dar cumprimento ao artigo 3º, da Lei nº 10.887, de 21/06/2004 e contribuir para a regulamentação desse dispositivo legal, o qual torna obrigatório o envio dos dados e informações dos servidores ativos, aposentados e pensionistas, abrangidos por regime próprio de previdência social, por parte dos respectivos Entes Federativos, bem como das informações de remunerações mensais, passíveis de limitação de teto previsto constitucionalmente por todos os Entes Federativos.

#### **2. Orientações Gerais**

**2.1.**

#### **2.1. Quem está Obrigado a Enviar o Arquivo**

Todo Ente Federativo das esferas federal, estadual e municipal, e o Distrito Federal que tenha instituído o Regime Próprio de Previdência Social – RPPS.

#### **2.2. Abrangência dos Dados**

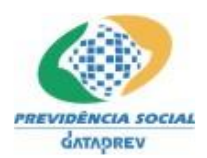

Dados dos servidores ativos, aposentados, pensionistas e seus respectivos dependentes, abrangidos pelo RPPS ou RGPS, e vinculados aos diversos órgãos ou unidades administrativas, dos poderes executivo, legislativo ou judiciário.

#### **2.3. Responsabilidade e Frequência do Envio dos Dados**

O envio do arquivo deverá se dar trimestralmente, observados os meses do ano civil, permitindo-se o envio a cada mês. O arquivo poderá conter dados de trimestres ou meses anteriores, não incluídos no arquivo anteriormente enviado ou dados de correção ou alteração.

Quando do encaminhamento do arquivo será solicitada a identificação da pessoa que está efetuando a transmissão do mesmo, através do seu CPF.

Para um melhor entendimento acerca da formatação do arquivo, do preenchimento dos registros e dos campos, leia atentamente as instruções a seguir:

#### **2.4. Estrutura do arquivo**

- a) O arquivo só será aceito se for um documento XML válido;
- b) O arquivo contém dados do Ente Federativo referente a transmissão (cabeçalho);
- c) O arquivo contém dados da Maioridade aplicada no Ente Federativo;
- d) O arquivo contém dados do Chefe do Executivo relacionado ao Ente Federativo;
- e) O arquivo contém dados das Contribuições do Ente Federativo;
- f) O arquivo contém dados de Alíquotas e Limites Remuneratórios do Ente Federativo;
- g) O arquivo contém dados dos Órgãos do Ente Federativo;
- h) O arquivo contém dados de todos os servidores, dependentes e pensionistas do Ente Federativo;
- i) O arquivo contém dados das remunerações concedidos aos servidores do Ente Federativo
- j) O arquivo contém dados das benefícios concedidos aos servidores, dependentes e pensionistas do Ente Federativo;
- k) O arquivo contém dados dos tempos de contribuição dos servidores no RGPS e em outros RPPS, assim como dados dos tempos sem contribuição e tempos fictícios;
- l) O arquivo contém dados sobre a quantidade de registros a serem importados;
- m) Os nomes dos atributos (campos) devem ser obedecidos seguindo rigorosamente as letras maiúsculas e minúsculas;
- n) O arquivo permite as seguintes operações: inclusão e alteração de dados. As operações de inclusão e alteração serão identificadas automaticamente pelo sistema no momento da incorporação dos dados no CNIS-RPPS.
- o) Para garantir as relações entre os registros (ex: dependentes de um servidor), é necessário enviar as tags seguindo a ordem apresentada abaixo.
- p) Para garantir as exclusões de registros com relacionamentos (ex: servidores com dependentes), é necessário enviar as tags seguindo a ordem apresentada abaixo.

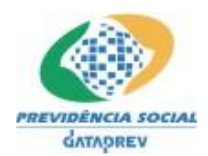

## **2.5. Estrutura do XML**

Elemento tipo <arquivo> Elemento tipo <cabecalho/> Elemento tipo <endereco/> Elemento tipo <chefe/> Elemento tipo <orgao/> Elemento tipo <servidor/> Elemento tipo <vinculoFuncional/> Elemento tipo <movimentacaoFuncional/> Elemento tipo <tempoContribuicaoRGPS/> Elemento tipo <tempoContribuicaoRPPS/> Elemento tipo <tempoSemContribuicao/> Elemento tipo <tempoFicticio/> Elemento tipo <historicoFinanceiro/> Elemento tipo <br/> <br/>beneficioServidor/>or/> Elemento tipo <dependente> Elemento tipo <pensionista/> Elemento tipo <dependencia> Elemento tipo <beneficioPensionista/> Elemento tipo <quotaPensionista/> Elemento tipo <funcaoGratificada> Elemento tipo <exclusaoFuncaoGratificada/> Elemento tipo <exclusaoQuotaPensionista/> Elemento tipo <exclusaoBeneficioPensionista/> Elemento tipo <exclusaoPensionista/> Elemento tipo <exclusaoDependente/> Elemento tipo <exclusaoBeneficioServidor/> Elemento tipo <exclusaoHistoricoFinanceiro/> Elemento tipo <exclusaoTempoFicticio/> Elemento tipo <exclusaoTempoSemContribuicao/> Elemento tipo <exclusaoTempoContribuicaoRPPS/> Elemento tipo <exclusaoTempoContribuicaoRGPS/> Elemento tipo <exclusaoMovimentacaoFuncional/> Elemento tipo <exclusaoVinculoFuncional/> Elemento tipo <exclusaoServidor/> Elemento tipo <exclusaoOrgao/> Elemento tipo <exclusaoLimiteRemuneratorio/> Elemento tipo <exclusaoContribuicaoEnte/> Elemento tipo <exclusaoChefe/> Elemento tipo <exclusaoMaioridade/> Elemento tipo <resumo/> Elemento tipo </arquivo> Exemplo:

<?xml version="1.0" encoding="iso-8859-1"?> <arquivo>

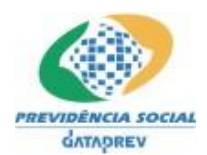

<cabecalho cnpj="" nome="" nomemenepresentanteLegalEnte="" cpfRepresentanteLegalEnte="" cnpjTransmissor="" esfera="" numSIAFI="" cnpjUniGestora="" nomeUniGestora="" poderUniGestora="" nomeRepresentanteLegalUniGestora="" cpfRepresentanteLegalUniGestora="" versaoSiprev="" dataGeracao=""/>

<endereco emailEnte="" tipoLogradouro="" outroTipoLogradouro="" logradouro="" numLogradouro="" complemento="" bairro="" municipio="" uf="" cep=""/>

<chefe idChefe="" nome="" cpf="" dtInicioMand="" dtFimMand="" dddFone="" fone=""<br>ramal="" email="" tipoLogradouro="" outroTipoLogradouro="" logradouro="" ramal="" email="" tipoLogradouro="" outroTipoLogradouro="" numLogradouro="" complemento="" bairro="" municipio="" uf="" cep=""/>

<orgao idOrgao="" nomeOrgao="" cnpjOrgao="" siglaOrgao="" nomeRazaoSocial="" esfera="" naturezaJuridica="" poder="" unidadeGestora=""/>

<servidor idServidor="" pasep="" nome="" cpf="" rg="" orgaoRg="" outroOrgaoRg="" ufRg="" dtNascto="" sexo="" dtObito="" nomeMae="" estadoCivil="" dtRecenseamento="" dtIngressoServPublico="" condicaoAposentado= "" />

<vinculoFuncional idVinculoFuncional="" idServidor="" tipoVinculo="" outroTipoVinculo="" idOrgao="" cargo="" dtIniCargo="" matricula="" carreira="" dtIngressoOrgao="" dtIniCarreira="" regime="" cargoContagemEspecialAposentadoria="" outroCargoContagemEspecialAposentadoria="" atoLegalAposentadoriaEspecial="" sitFuncional="" outraSitFuncional="" sitPrevid="" outraSitPrevid="" dedicacaoExclusiva="" tecnicoCientifico="" acumulavel="" tipoServidor="" tipoFundo="" />

<movimentacaoFuncional idMovimentacaoFuncional="" idVinculoFuncional="" jornadaTrabalhoSemanal="" abonoPermanencia="" dtIniAbonoPermanencia="" classe="" padrao="" atoNomeacao="" dtPublicacaoCessao="" portariaCessaoRequisicao="" periodoRGPS="" dtIniRGPS="" dtFimRGPS="" dtFimCargo="" sitFuncional="" outraSitFuncional="" dtFimCarreira="" dtDesligamentoOrgao="" dtMovimentacao="" tipoMagisterio="" nomeOrgaoDestino="" cnpjOrgaoDestino="" />

<tempoContribuicaoRGPS idTempoContribRGPS="" idServidor="" numCertidao="" cnpjEmpresa="" nomeEmpresa="" dtInicial="" dtFinal="" servicoPublico="" tempoTotalDias=""/>

<tempoContribuicaoRPPS idTempoContribRPPS="" idServidor="" numCertidao="" cnpjEnte="" nomeEnte="" dtInicial="" dtFinal="" tempoTotalDias=""/>

<tempoSemContribuicao idTempoSemContribuicao="" idServidor="" idVinculoFuncional="" descricao="" dtInicio="" dtFim=""/>

<tempoFicticio idTempoFicticio**=""** idServidor**=""** idVinculoFuncional**=""** descricao**=""**  anteriorEC20**=""** qtDias**=""** atoLegal**=""** dtPublicacao**=""**/>

<historicoFinanceiro idHistoricoFinanceiro="" idServidor="" idVinculoFuncional="" ano="" mes="" numeroFolha="" compoeMedBeneficio="" vlRemBruta="" vlRemContributiva="" vlRemCargoEfetivo="" decimoTerceiro="" bsCalculoServidor="" bsCalculoPatronal="" vlContribuicaoSegurado="" vlContribuicaoPatronal=""/>

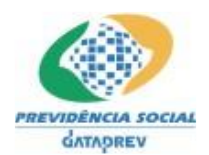

<beneficioServidor idBeneficio="" idServidor="" idOrgao="" dtInicioBeneficio="" tipoBeneficio="" outroTipoBeneficio="" dtFimBeneficio="" vlAtualBeneficio="" vlInicialBeneficio="" numProcesso="" numBeneficio="" dtUltimaAtualizacao="" dtPublicacao="" nmResponsavelTribConta="" dtRegHomTribConta=""<br>
resAtoLegalTribConta="" docAtoLegalTribConta="" paridade="" regime="" resAtoLegalTribConta="" docAtoLegalTribConta="" paridade="" regime="" tempoTotalDiasRGPS="" tempoTotalDiasRPPS="" cargo="" classe="" padrao="" carreira="" qtdeDependentesSalarioFamilia="" vlSalarioFamiliaTotal="" vlSalarioFamiliaIndividual="" numDeclaracaoReclusao**=""** dtDeclaracaoReclusao="" dtEncarceramento="" atoLegal="" dtPublicacaoAtoLegal="" tipoAposentadoriaEspecial="" motivoFimPensao="" iustificativaMotivoInicioPensao="" justificativaMotivoFimPensao="" motivoInicioAuxilioReclusao="" outroMotivoInicioAuxilioReclusao="" motivoFimAuxilioReclusao="" outroMotivoFimAuxilioReclusao="" vlCompensacaoPrevidenciaria="" vlMensalContribuicaoPrevidenciaria="" />

<dependente idDependente="" nome="" dtNascto="" cpf="" nomeMae="" rg="" orgaoRg="" outroOrgaoRg="" ufRg="" sexo="" pasep="" estadoCivil="" />

<pensionista idPensionista="" nome="" matricula="" dtNascto="" cpf="" nomeMae="" rg="" orgaoRg="" outroOrgaoRg="" ufRg="" sexo="" pasep="" estadoCivil="" dtRecenseamento="" condicaoPensionista="" />

<dependencia idDependencia="" idDependente="" idServidor="" dtIniPensao="" dtFimPrevisto="" tipoDependencia="" outroTipoDependencia="" motInicioDep=""<br>outroMotInicioDep="" motFimDep="" outroMotFimDep="" dtInicioDependencia="" motFimDep="" outroMotFimDep="" dtInicioDependencia=""<br>""motInicioPensao="" motFimPensao="" dtFimDependencia="" motInicioPensao="" motFimPensao="" justificativaMotivoInicioPensao="" justificativaMotivoFimPensao="" pensionista="" />

<beneficioPensionista idBeneficio="" idOrgao="" tipoBeneficio="" dtInicioBeneficio="" dtFimBeneficio="" vlAtualBeneficio="" vlInicialBeneficio="" numProcesso="" numBeneficio="" dtUltimaAtualizacao="" dtPublicacao="" nmResponsavelTribConta="" dtRegHomTribConta="" resAtoLegalTribConta="" docAtoLegalTribConta="" idServidorInstituidor="" regimeServidorInstituido="" carreira="" cargo="" classe="" padrao="" motivoInicioPensao="" motivoFimPensao="" justificativaMotivoInicioPensao="" justificativaMotivoFimPensao="" tipoPensaoMorte="" />

<quotaPensionista idQuotaPensionista="" IdBeneficio="" idDependencia="" matricula="" dtInicioPensao="" dtFimPensao="" vlQuota="" duracaoBeneficio=""/>

<funcaoGratificada idFuncao="" idServidor="" idVinculoFuncional="" descricao="" sigla="" opcaoFuncaoGratificada="" codigoFuncao="" dtNomeacao="" dtSaida="" portariaNomeacao="" portariaSaida="" nomeOrgaoOrigem="" cnpjOrgaoOrigem="" valorContribuicao="" incideContribuicao="" dedicacaoExclusiva=""/>

<exclusaoFuncaoGratificada idFuncaoGratificada=""/>

<exclusaoQuotaPensionista idQuotaPensionista="" />

<exclusaoBeneficioPensionista idBeneficioPensionista=""/>

<exclusaoPensionista idPensionista="" idServidor=""/>

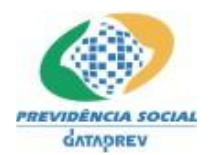

<exclusaoDependente idDependente="" idServidor=""/>

<exclusaoBeneficioServidor idBeneficio=""/>

<exclusaoHistoricoFinanceiro idHistoricoFinanceiro=""/>

<exclusaoTempoFicticio idTempoFicticio=""/>

<exclusaoTempoSemContribuicao idTempoSemContribuicao=""/>

<exclusaoTempoContribuicaoRPPS idTempoContribRPPS=""/>

<exclusaoTempoContribuicaoRGPS idTempoRGPS=""/>

<exclusaoMovimentacaoFuncional idMovimentacaoFuncional=""/>

<exclusaoVinculoFuncional idVinculoFuncional=""/>

<exclusaoServidor idServidor=""/>

<exclusaoOrgao idOrgao=""/>

<exclusaoLimiteRemuneratorio idLimiteRemuneratorio=""/>

<exclusaoContribuicaoEnte poder="" regime="" ano="" mes=""/>

<exclusaoChefe idChefe=""/>

<exclusaoMaioridade idMaioridade=""/>

<resumo qtEndereco="" qtMaioridade="" qtChefe="" qtAliquota="" qtContribuicaoEnte="" qtLimiteRemuneratorio="" qtOrgao="" qtServidor="" qtVinculoFuncional=""<br>"|qtMovimentacaoFuncional=" qtTempoContribuicaoRGPS=" qtTempoContribuicaoRPPS=" qtTempoContribuicaoRGPS="" qtTempoSemContribuicao="" qtTempoFicticio="" qtHistoricoFinanceiro="" qtBeneficioServidor="" qtDependente="" qtPensionista="" qtBeneficioPensionista=**""** qtQuotaPensionista ="" qtFuncaoGratificada="" qtDependencia=""/>

</arquivo>

#### **2.6. Preenchimento dos campos**

- a) Os campos do tipo N (numéricos) deverão ser preenchidos sem sinal, suprimidos as vírgulas e os pontos. Exemplo: o valor 1.234,56 para ser armazenado em um campo numérico de 2 decimais, devendo ser representado como "123456", ou se o valor 1.000,00, deve ser preenchido com 100000;
- b) O tamanho total de um campo numérico é obtido na coluna "Tamanho Máximo", sendo que a quantidade de decimais deve ser descontada do tamanho total. Exemplo: campo numérico de tamanho 13, com 2 casas decimais, determina que serão 11 números inteiros e 2 decimais;
- c) Os campos que contêm telefone ou fax deverão ser preenchidos até 8 dígitos para o número, sem máscaras de edição;

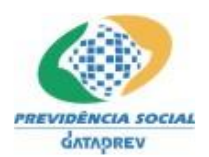

- d) Campos que contêm data deverão ser preenchidos no formato AAAA-MM-DD. Exemplo: data 30/01/2008 o resultado será "2008-01-30".
- e) Atributos sem conteúdo não deverão ser gerados no arquivo XML. Exemplo: dtFimAnterior="" não deve pertencer ao conteúdo do arquivo XML;
- f) Atributos desejáveis não informados geram avisos na validação do arquivo.

## **2.7. Explicação da Formatação**

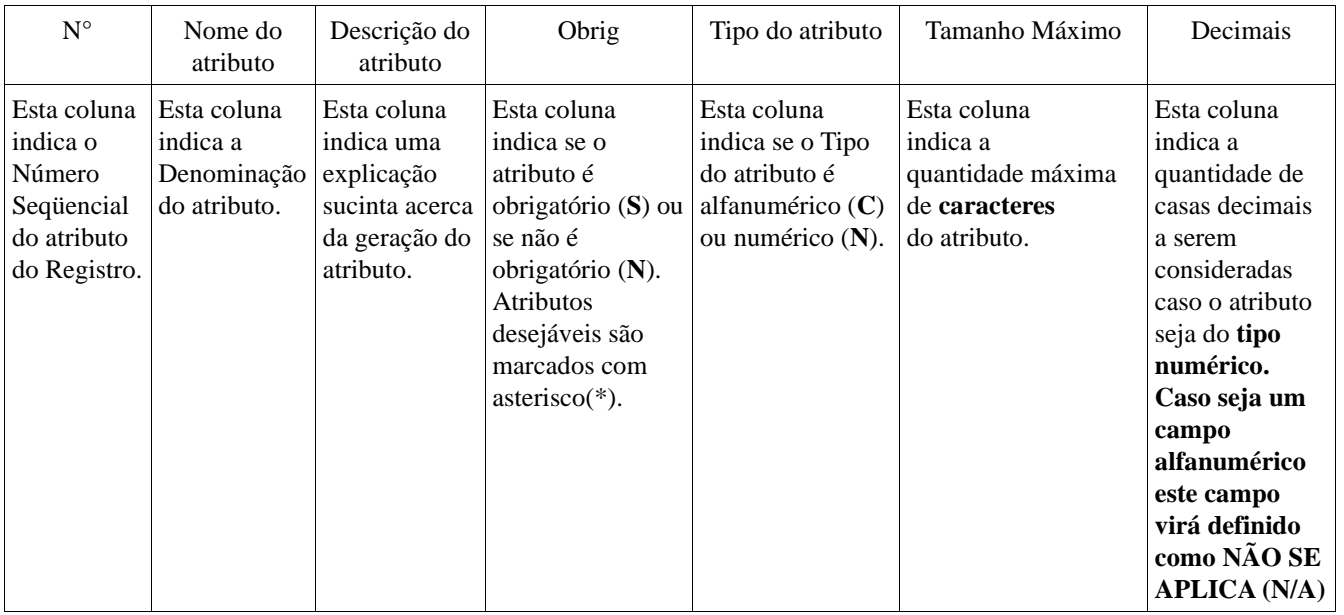

## **3. Diretrizes:**

## **3.1. Arquivo: <arquivo/>**

O arquivo XML deve possuir somente uma TAG arquivo. Esta é a TAG raiz. A geração desta TAG é obrigatória.

## **3.2. Cabeçalho: <cabecalho/>**

O arquivo XML deve possuir somente um cabeçalho. A geração desta TAG é obrigatória e predecessora das demais TAGs do arquivo XML.

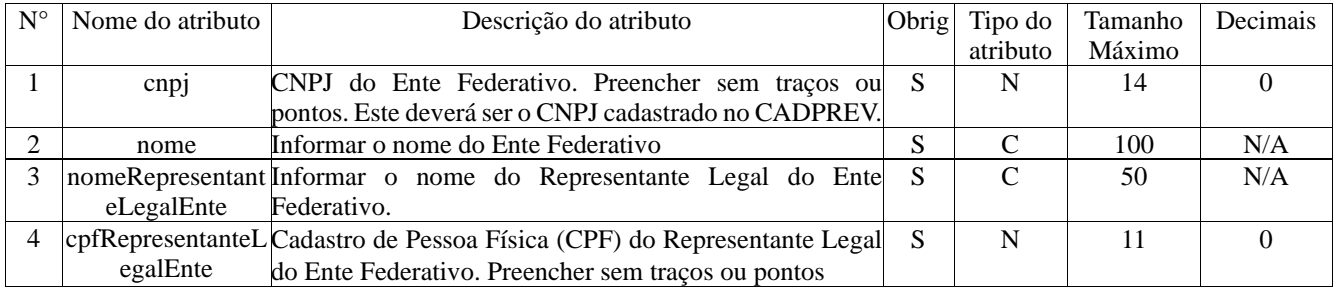

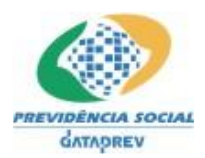

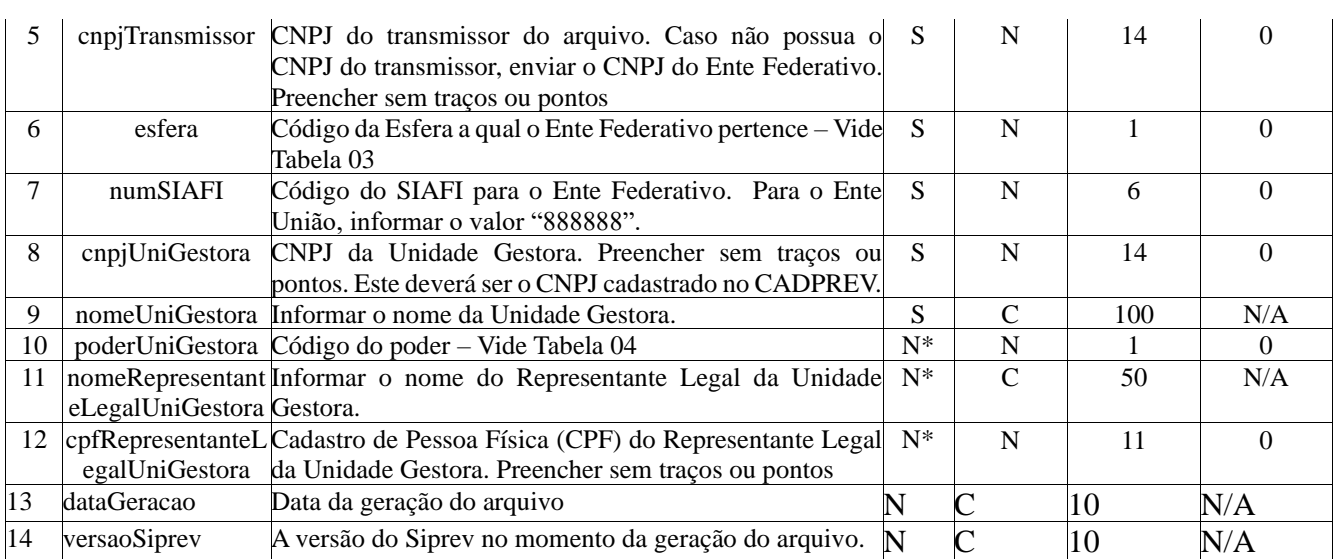

## **3.3. Endereço do Ente Federativo: <endereco/>**

O arquivo XML deve possuir somente um endereço. A geração desta TAG é opcional. A segunda geração desta TAG irá substituir os dados incorporados na primeira geração.

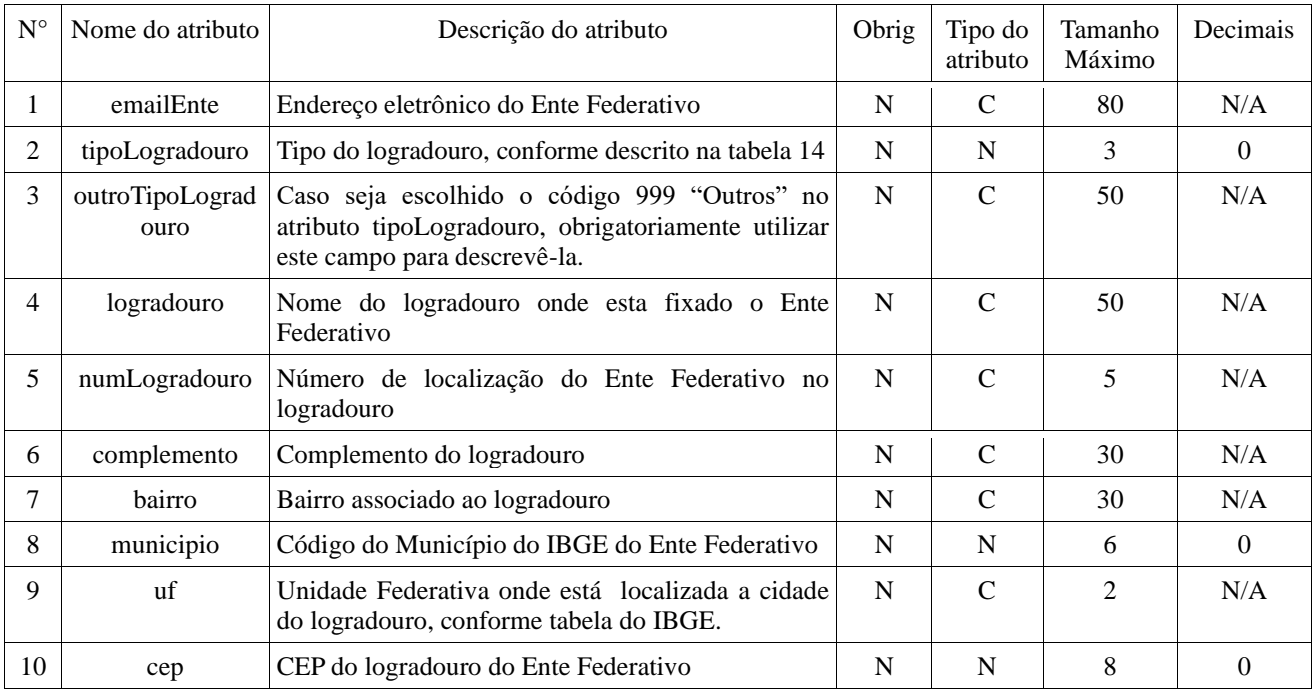

## **3.4. Chefe do Poder Executivo: <chefe/>**

Nesta TAG devem ser informados os dados do Chefe do Poder Executivo do Ente Federativo. A geração desta TAG é opcional.

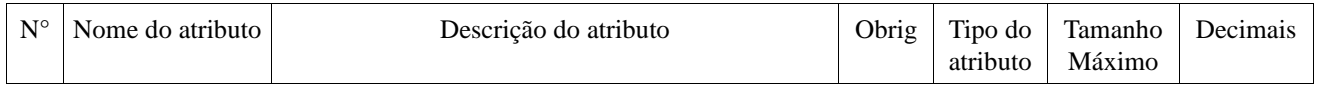

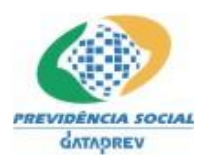

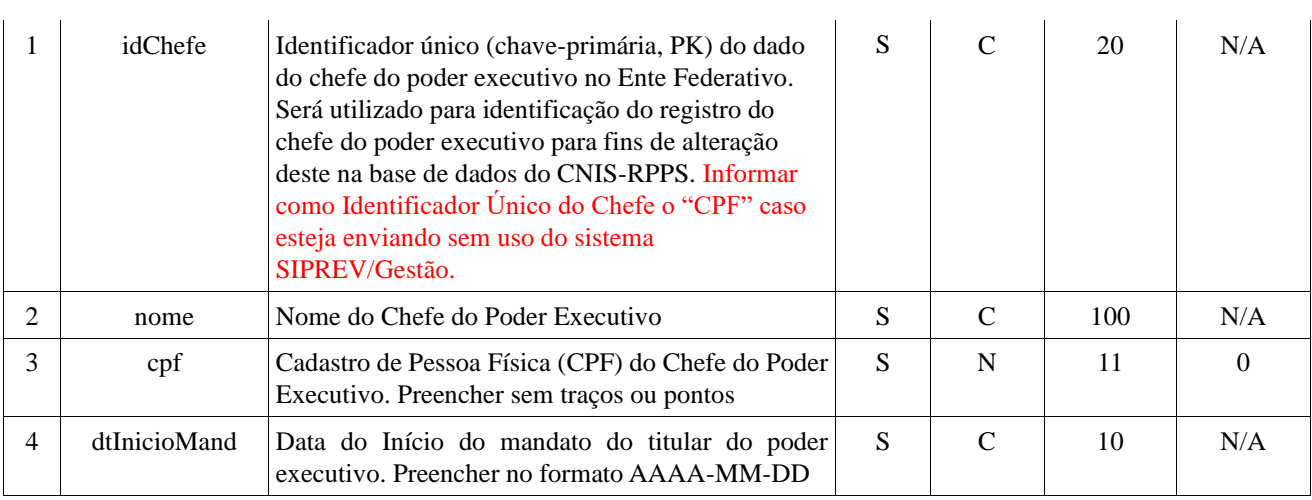

## **3.5. Órgão do Ente Federativo: <orgao/>**

Nesta TAG devem ser informados os dados de órgãos do Ente Federativo. Quando gerada, deve conter dados de cada órgão. Esta TAG é obrigatória.

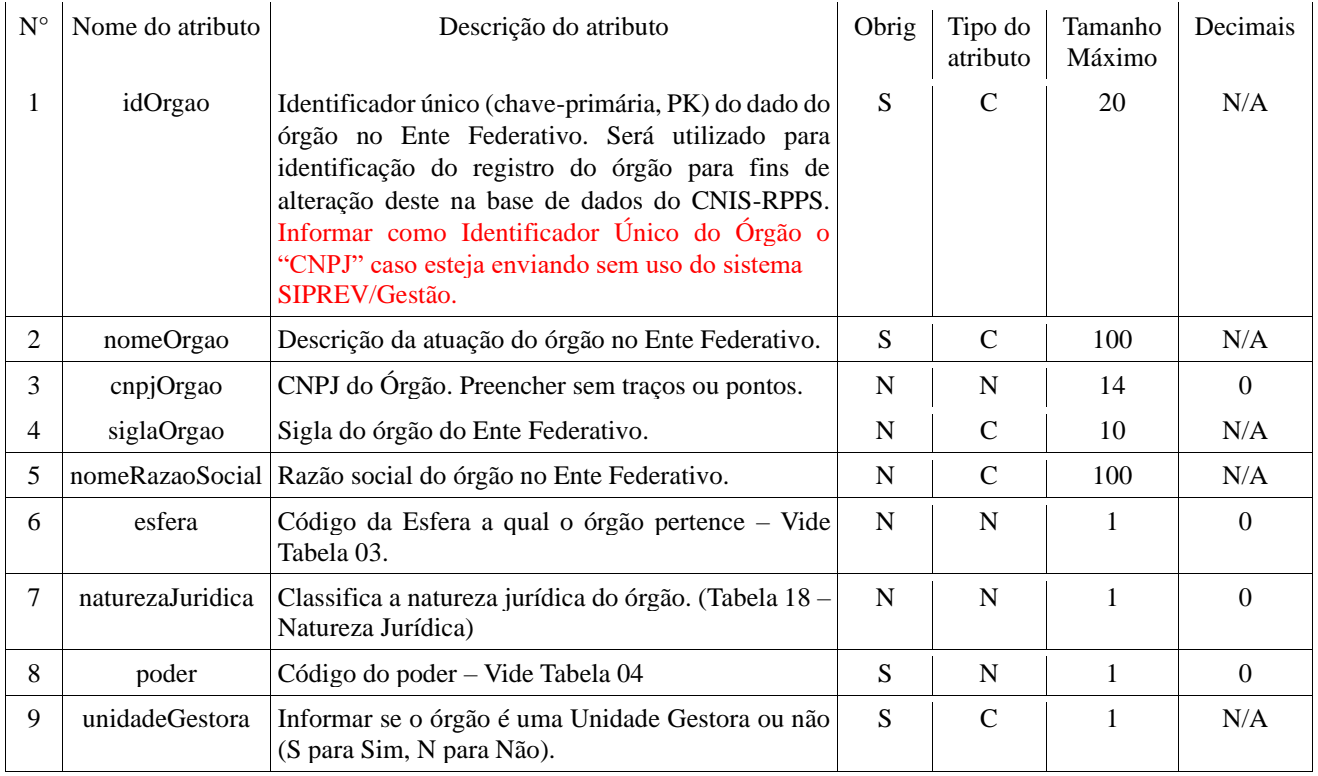

## **3.6. Dados Pessoais do Servidor: <servidor/>**

Nesta TAG devem ser informados os dados pessoais do servidor do Ente Federativo.

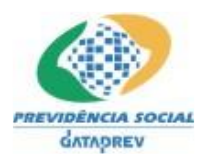

## Quando gerada, deve conter dados de cada servidor. Esta TAG é opcional.

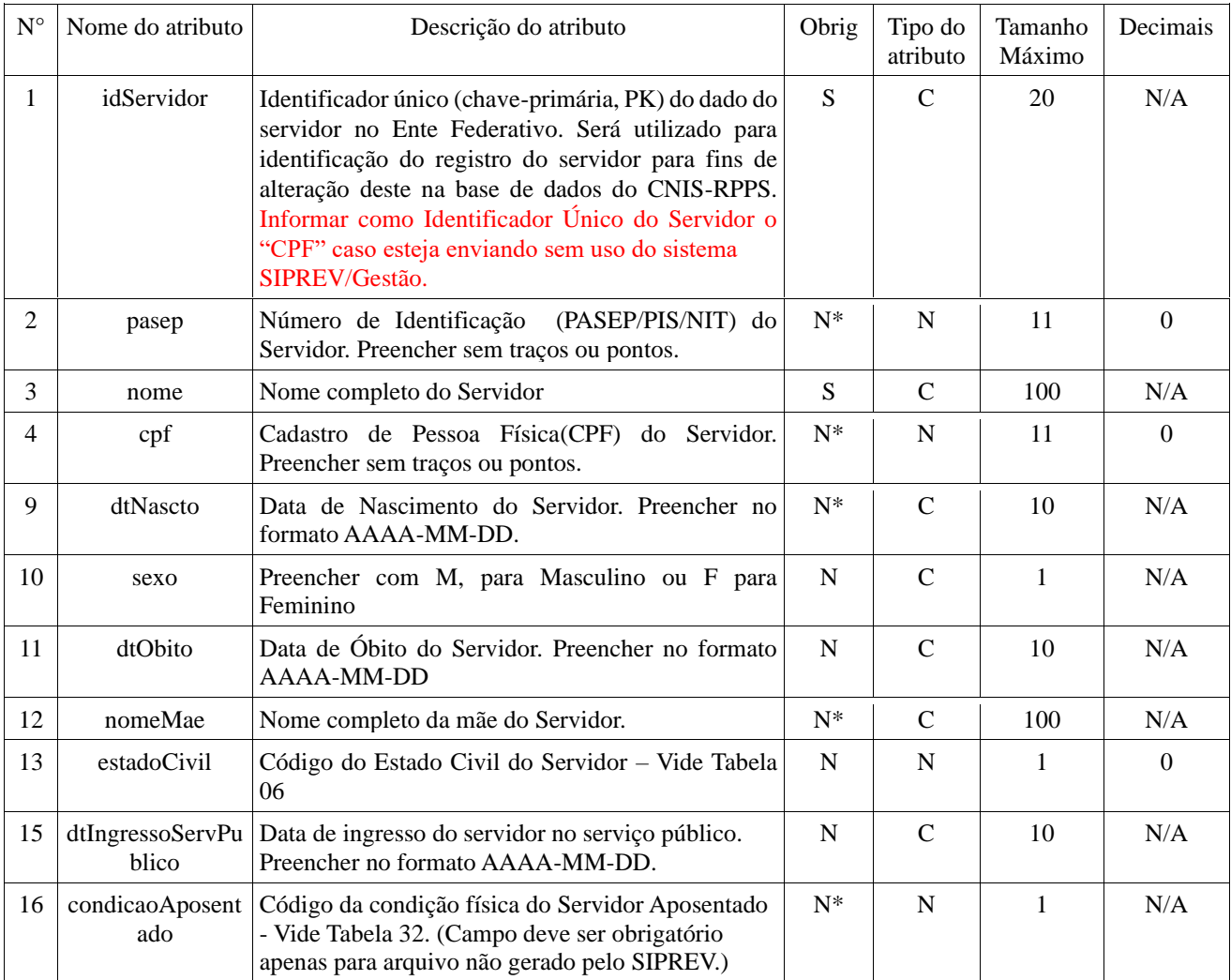

## **3.7. Vínculos Funcionais do Servidor com o Ente Federativo: <vinculoFuncional/>**

Nesta TAG devem ser informados os dados do vínculo funcional do servidor com o Ente Federativo. Quando gerada, deve conter dados de cada vínculo funcional do servidor com o Ente Federativo. Esta TAG é opcional.

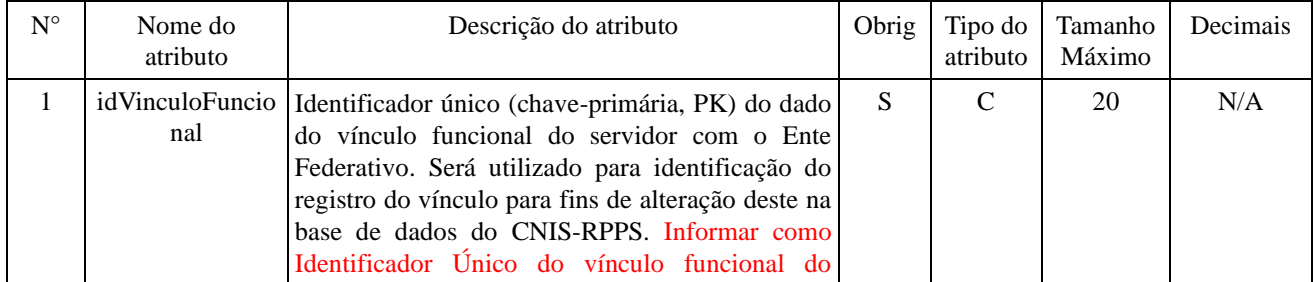

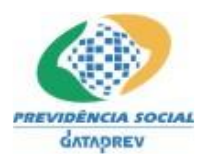

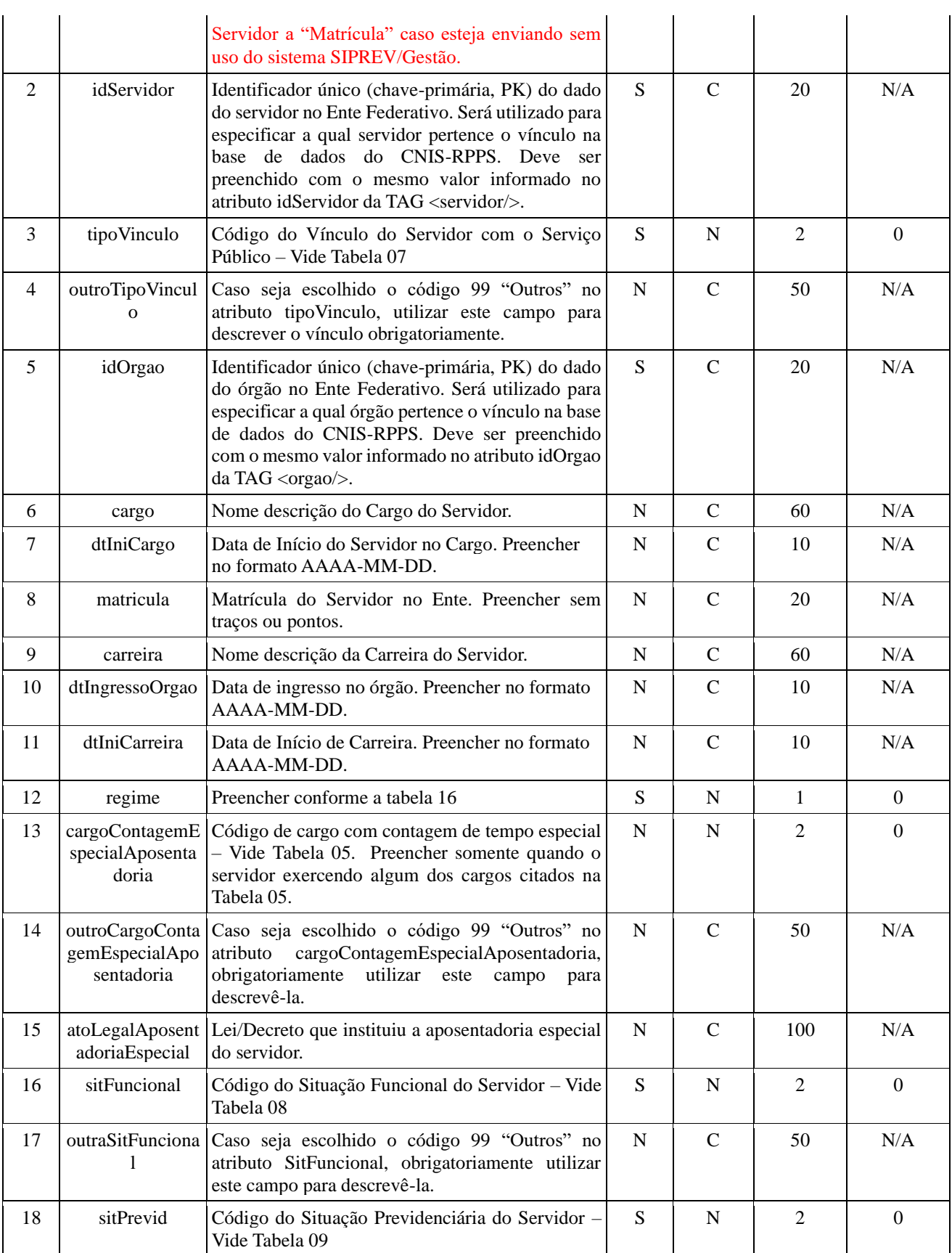

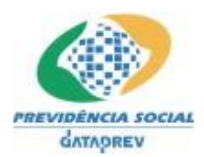

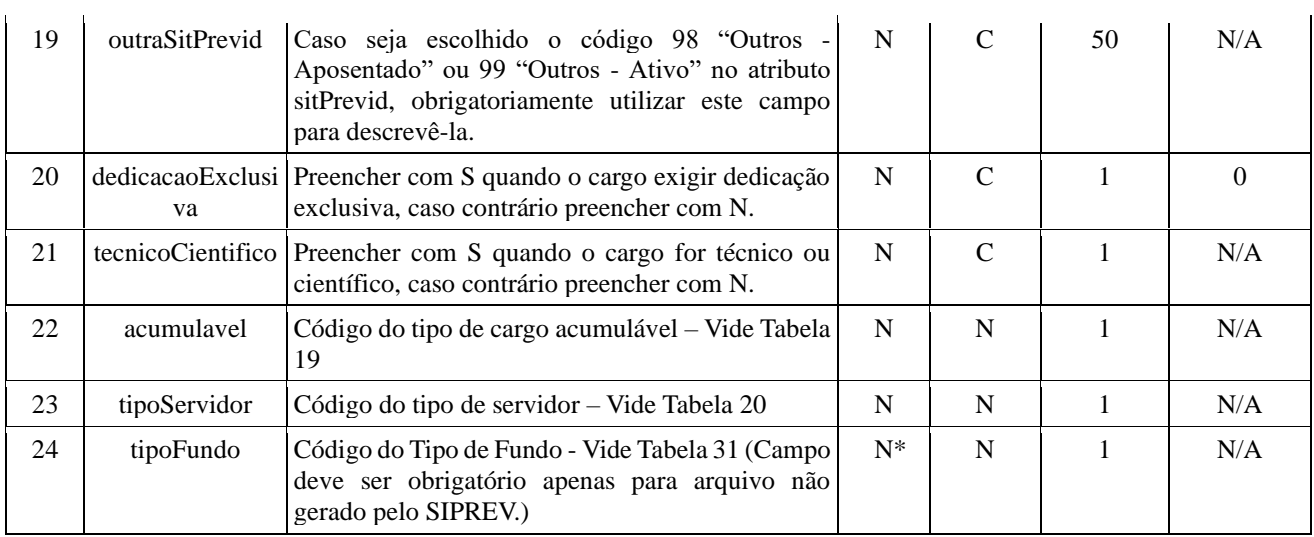

### **3.8. Movimentações Funcionais do Servidor em um Vínculo Funcional: <movimentacaoFuncional/>**

Nesta TAG devem ser informados os dados da movimentação funcional do servidor em um vínculo funcional. Quando gerada, deve conter dados de cada movimentação funcional. Esta TAG é opcional, mas se torna obrigatória se houver um vínculo funcional informado.

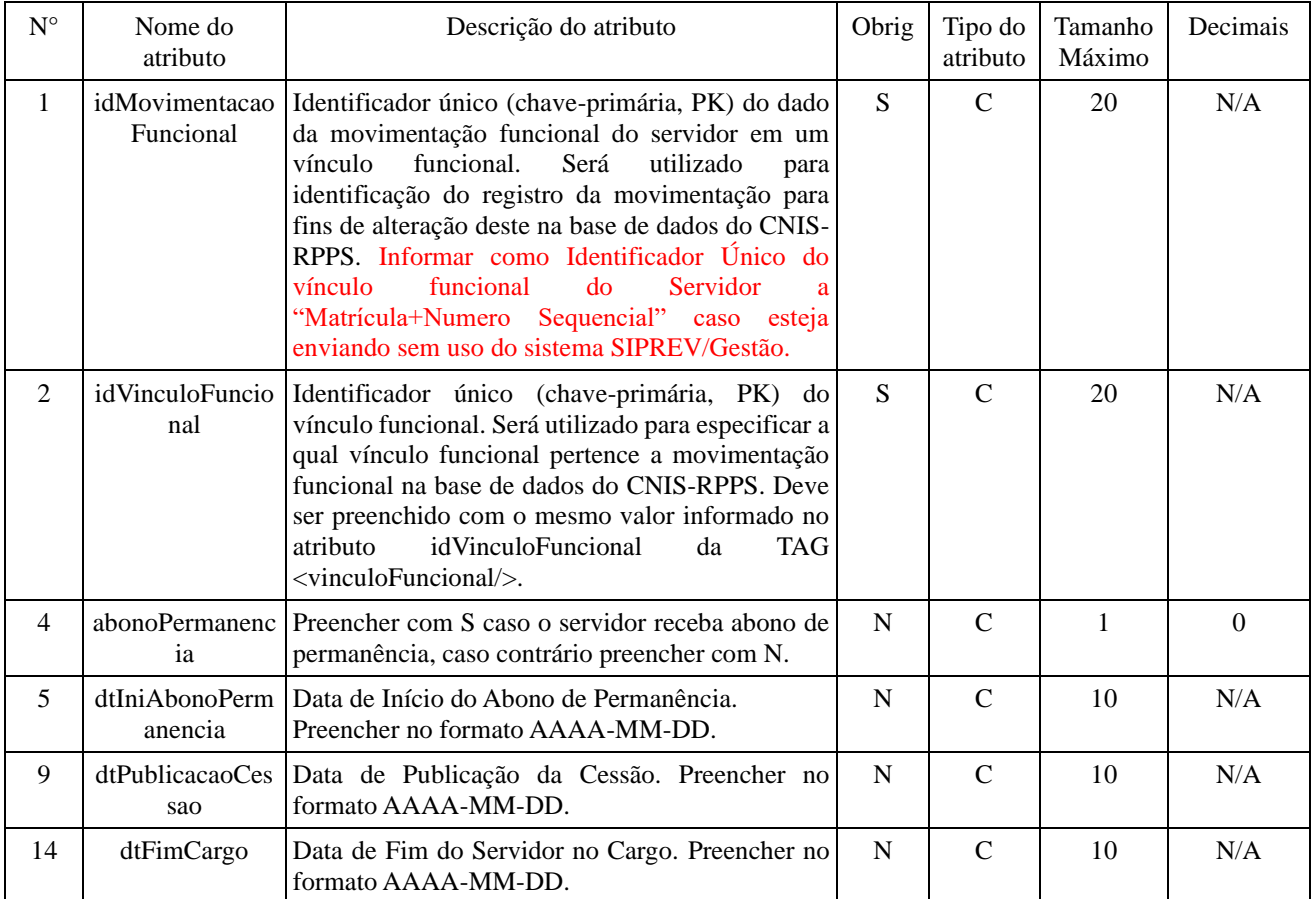

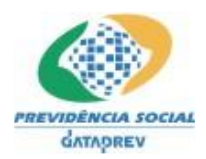

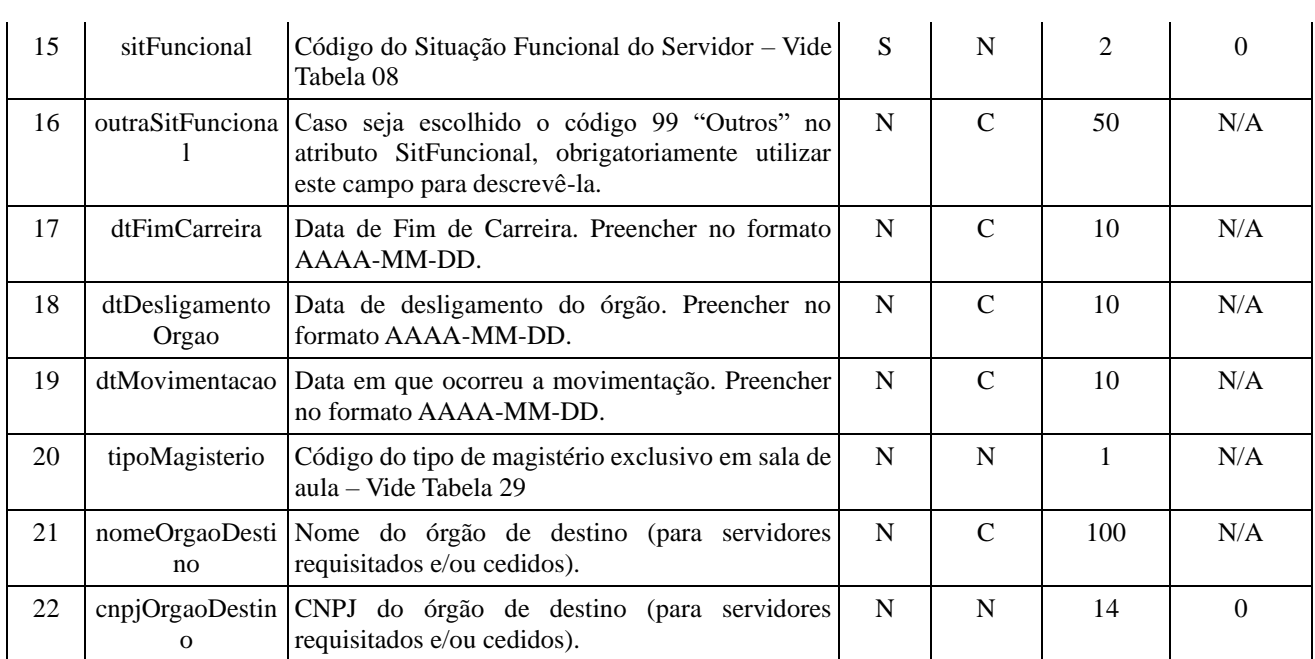

## **3.9. Tempos de Contribuição no RGPS: <tempoContribuicaoRGPS/>**

Nesta TAG devem ser informados os dados do tempo de contribuição do servidor no Regime Geral de Previdência Social (RGPS) anteriores à vinculação com o Ente Federativo. Quando gerada, deve conter dados de cada período de vinculação do servidor com o RGPS. Esta TAG é opcional.

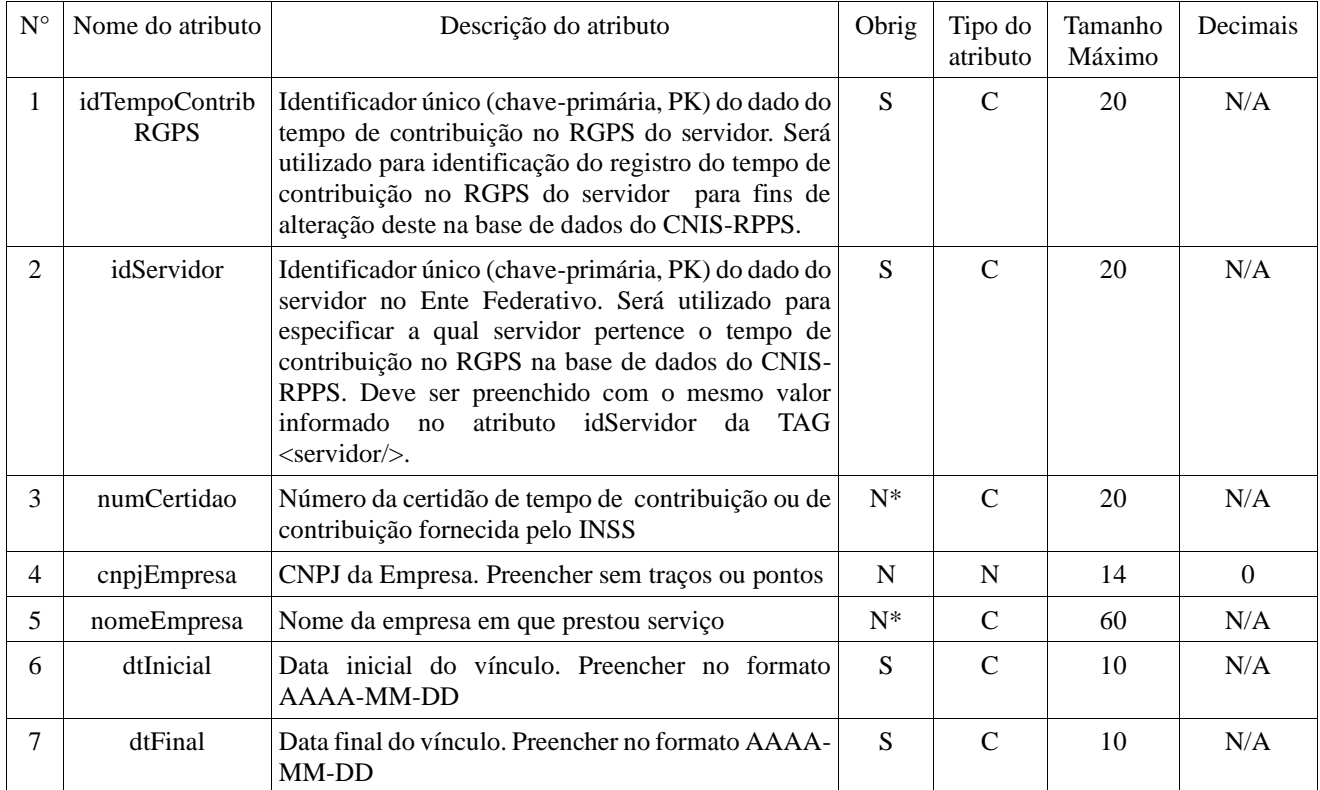

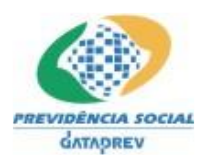

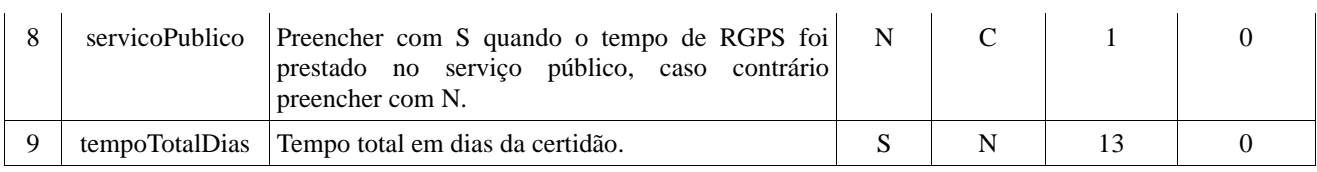

## **3.10. Tempos de Contribuição em outros RPPS: <tempoContribuicaoRPPS/>**

Nesta TAG devem ser informados os dados do tempo de contribuição do servidor no Regime Próprio de Previdência Social (RPPS) anteriores à vinculação com o Ente Federativo. Quando gerada, deve conter dados de cada período de vinculação do servidor com o RPPS. Esta TAG é opcional.

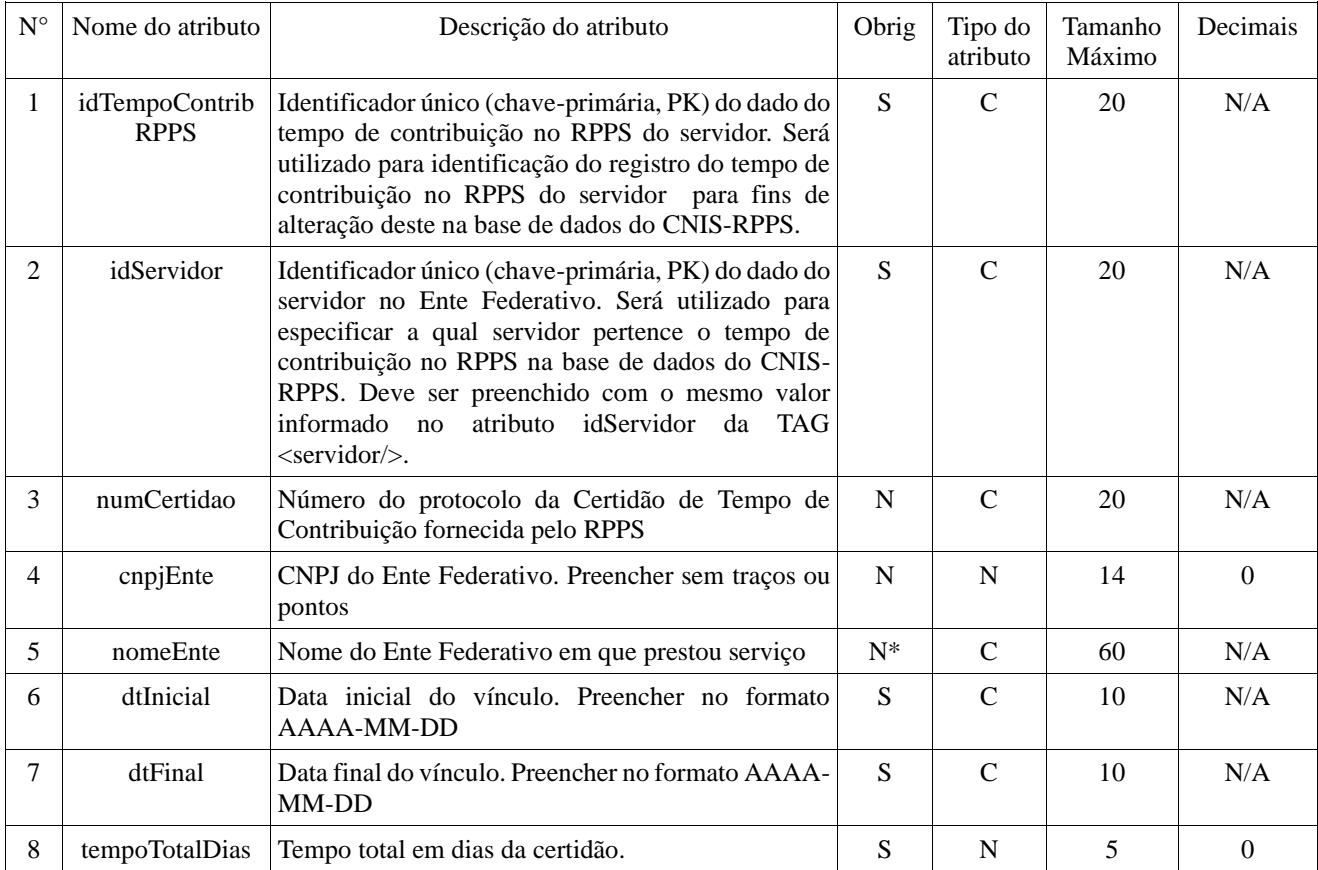

## **3.11. Tempos sem contribuição: <tempoSemContribuicao/>**

Nesta TAG devem ser informados os dados de tempo sem contribuição do servidor contados para o RPPS. Quando gerada, deve conter dados de cada período sem contribuição registrado a favor do servidor no Ente Federativo. Esta TAG é opcional.

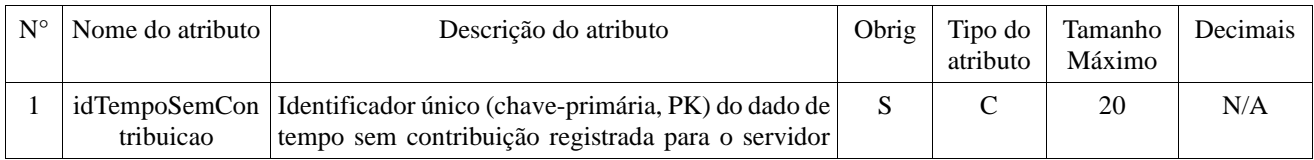

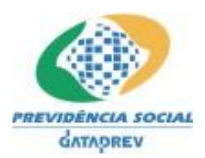

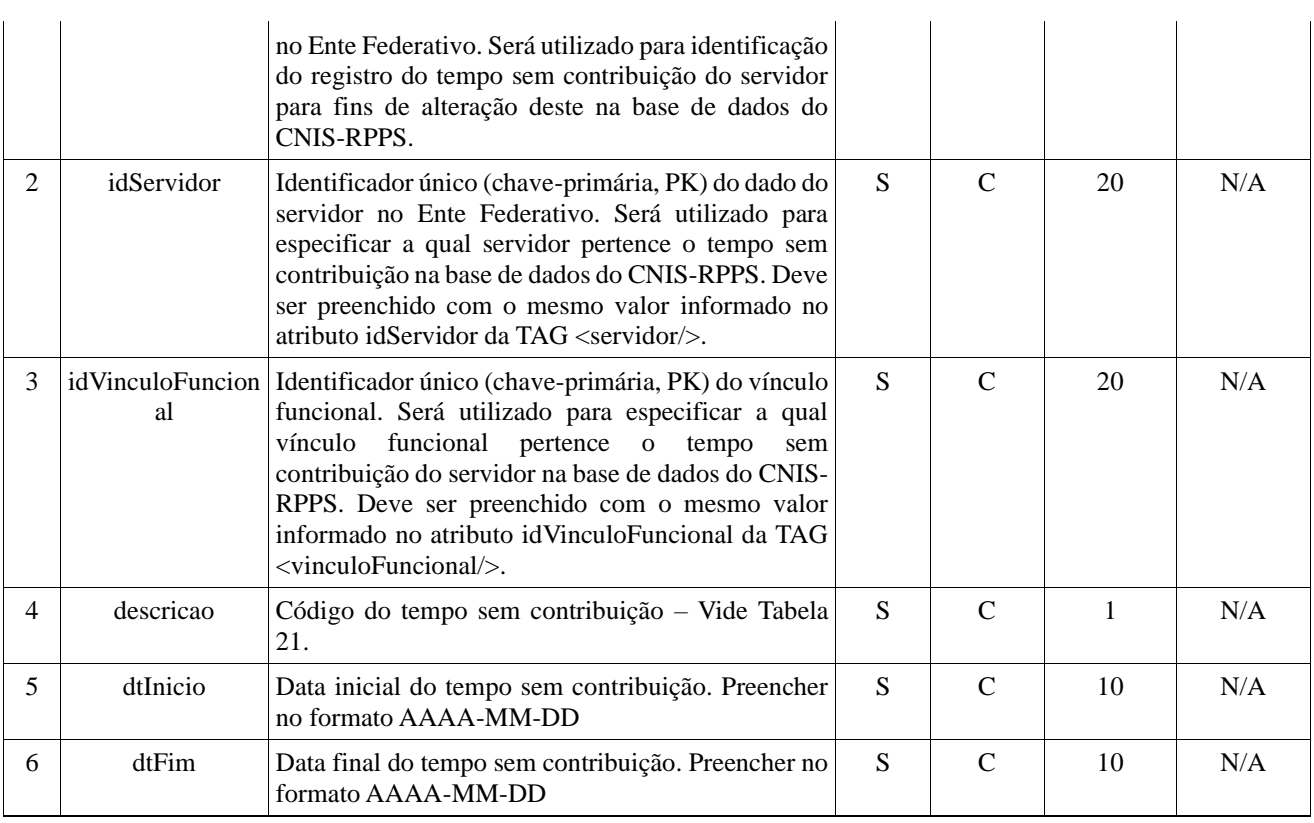

## **3.12. Tempos fictício: <tempoFicticio/>**

Nesta TAG devem ser informados os dados de tempo fictício do servidor contados para o RPPS. Quando gerada, deve conter dados de cada período fictício registrado a favor do servidor no Ente Federativo. Esta TAG é opcional.

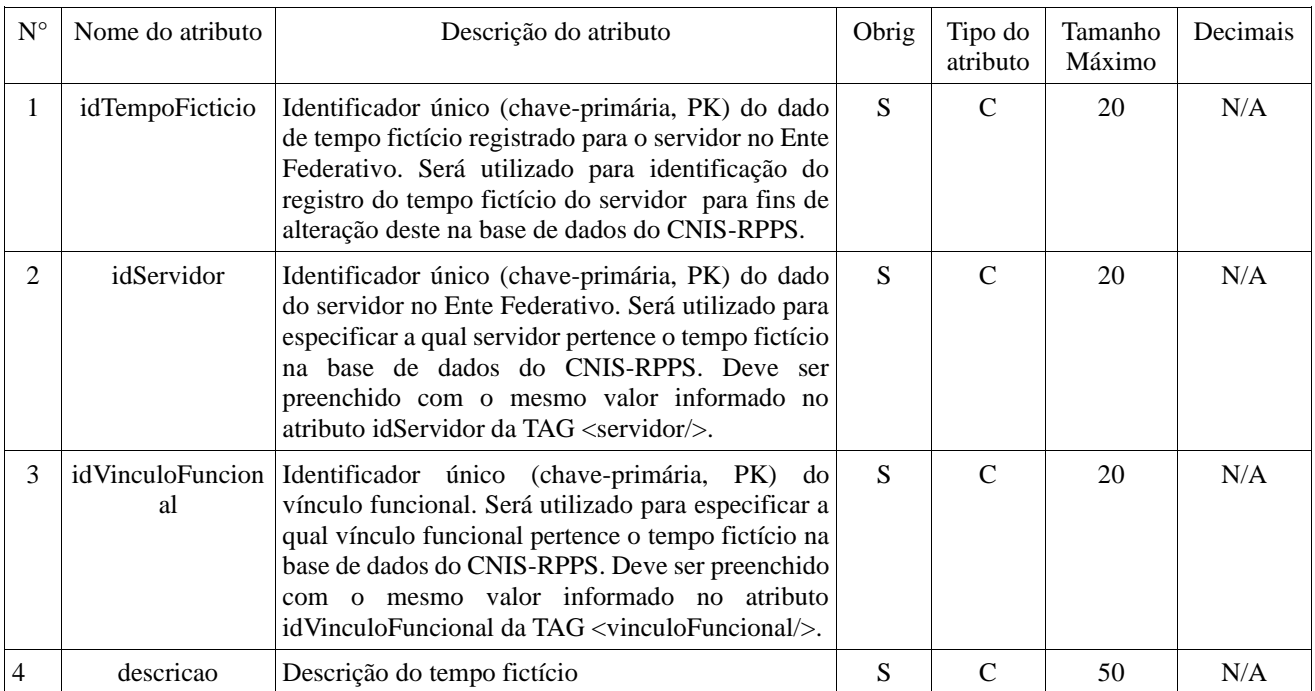

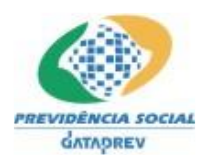

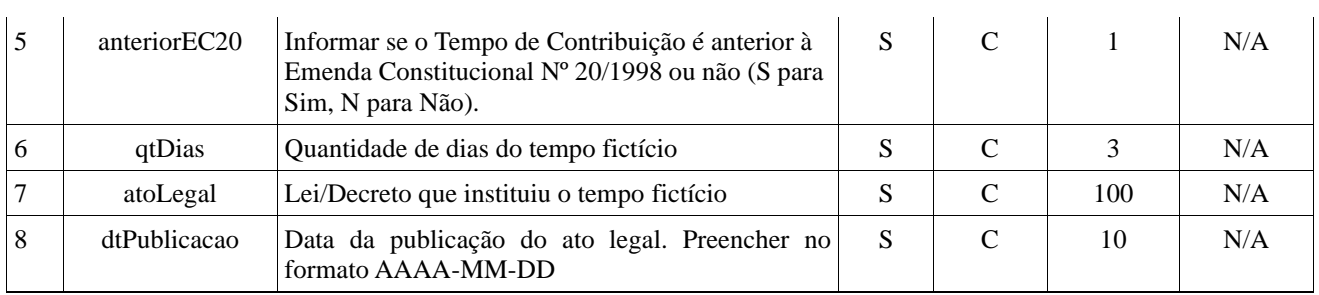

## **3.13. Histórico Financeiro do Servidor: <historicoFinanceiro/>**

Nesta TAG devem ser informados os dados de remunerações e contribuições do servidor no ente Federativo. Quando gerada deve conter dados de cada competência de remuneração registrada a favor do servidor no Ente Federativo. Esta TAG é opcional.

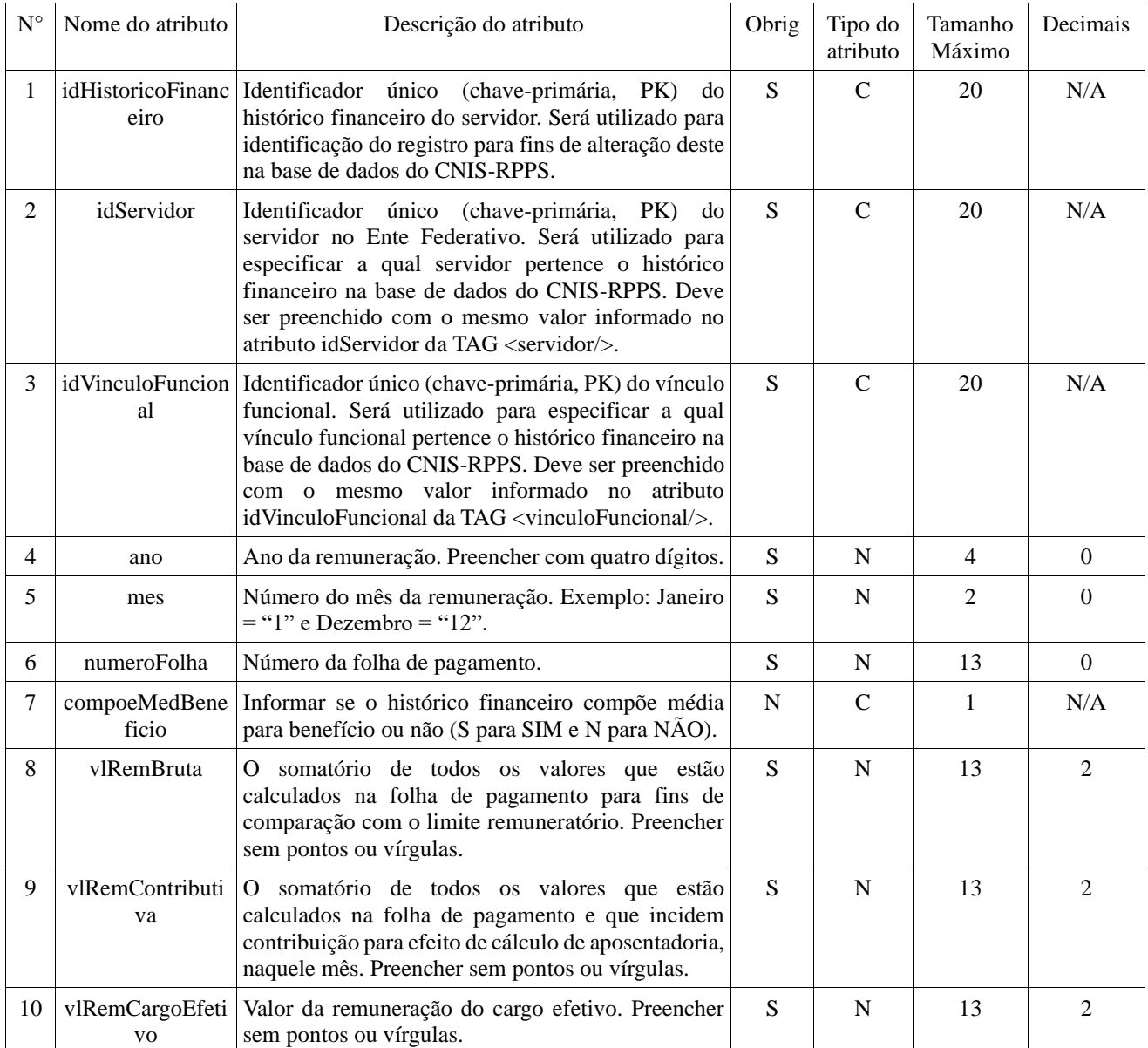

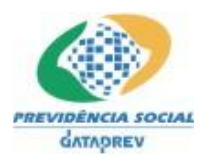

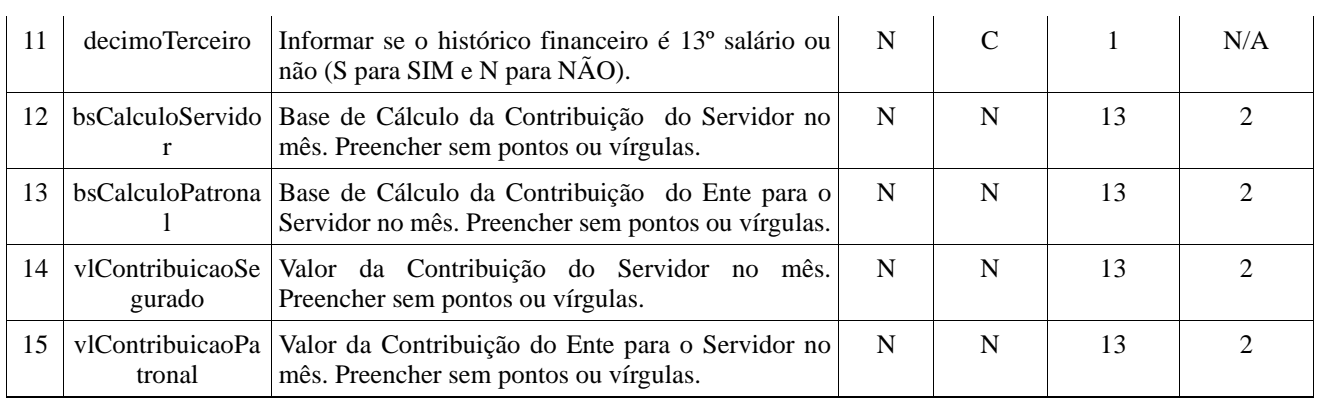

## **3.14. Benefícios do Servidor: <beneficioServidor/>**

Nesta TAG devem ser informados os dados de benefícios concedidos ao servidor pelo Ente Federativo. Quando gerada, deve conter dados de cada competência de benefício registradas a favor do servidor no Ente Federativo. Esta TAG é opcional, mas se torna obrigatória se houver um vinculo funcional na situação funcional de aposentado.

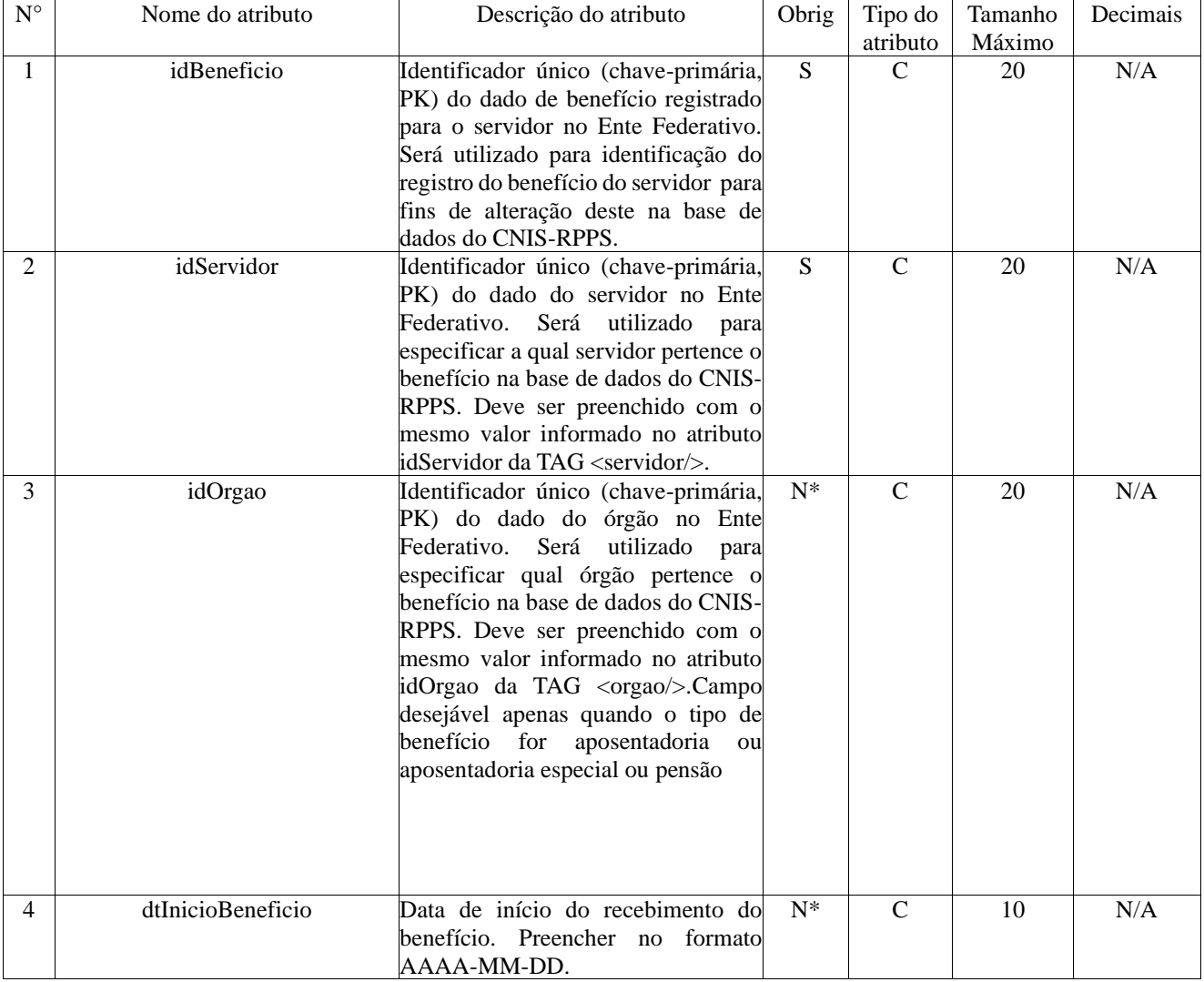

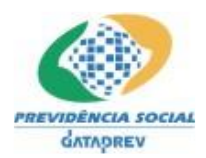

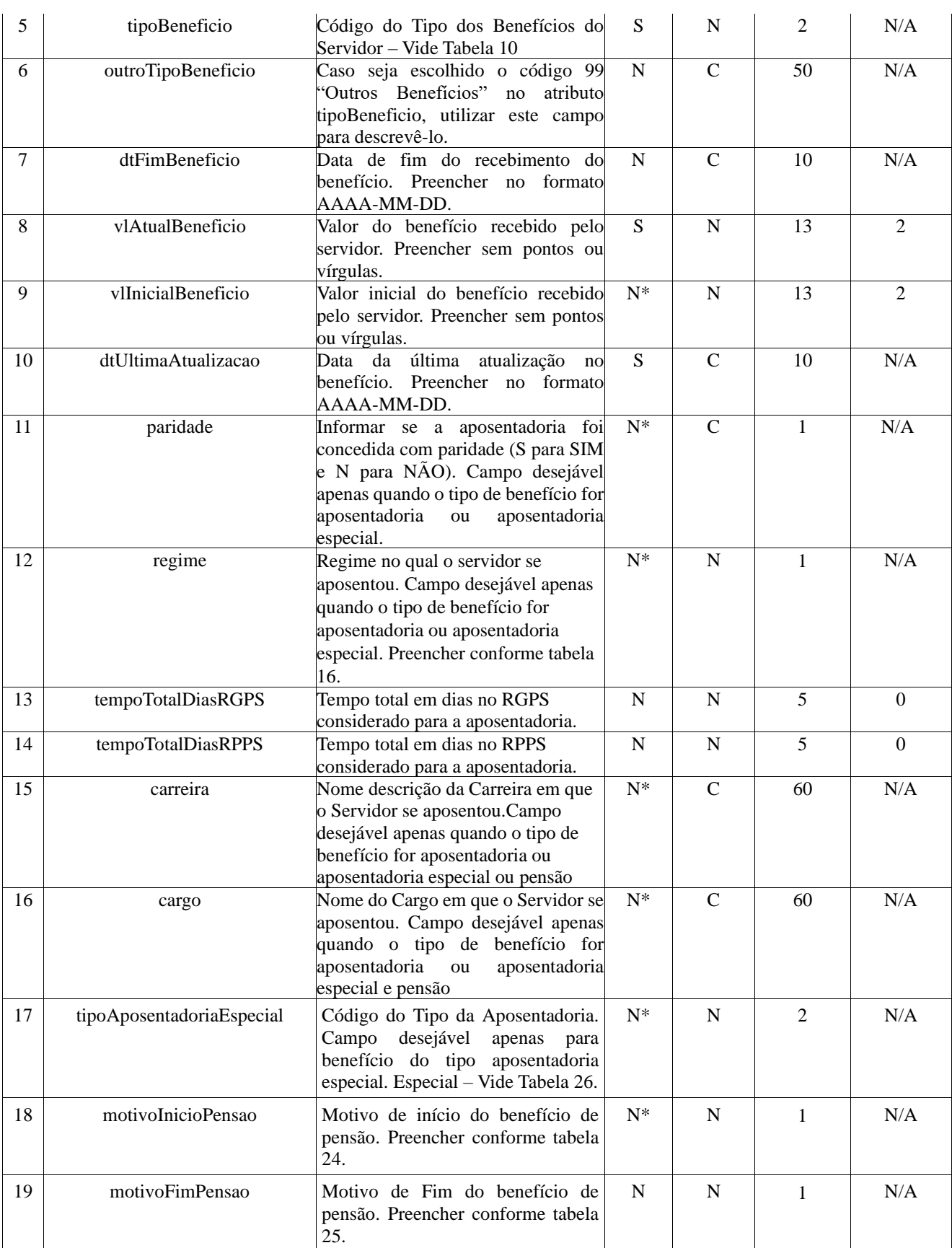

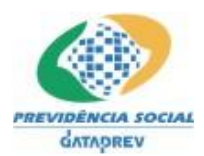

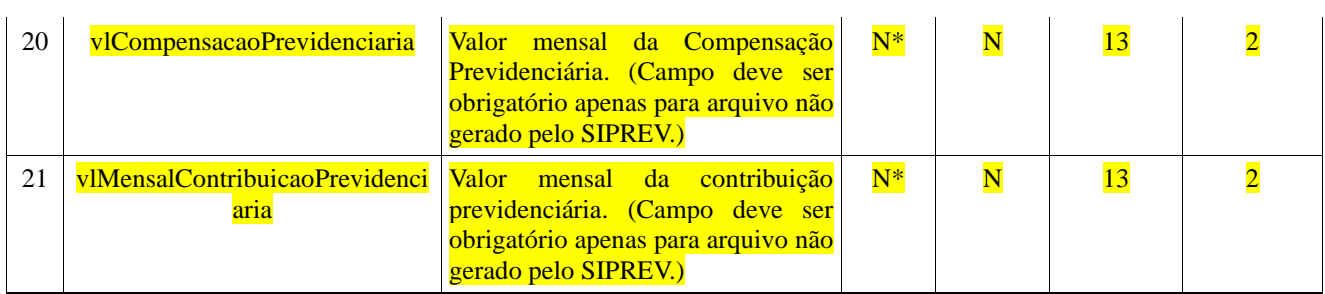

## **3.15. Dependente: <dependente/>**

Nesta TAG devem ser informados os dados do dependente do servidor. Quando gerada, deve conter dados de cada dependente do servidor. Esta TAG é opcional.

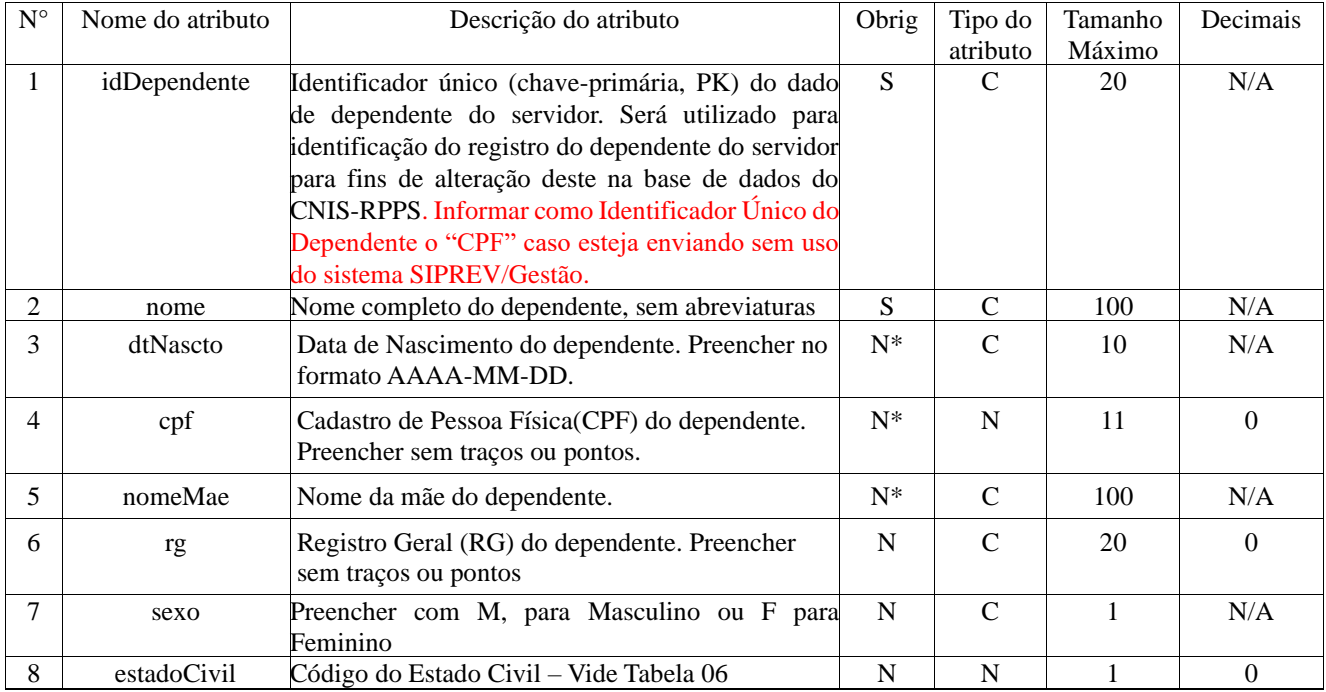

## **3.16. Pensionista: <pensionista/>**

Nesta TAG devem ser informados os dados do pensionista. Quando gerada, deve conter dados de cada pensionista. Esta TAG é opcional.

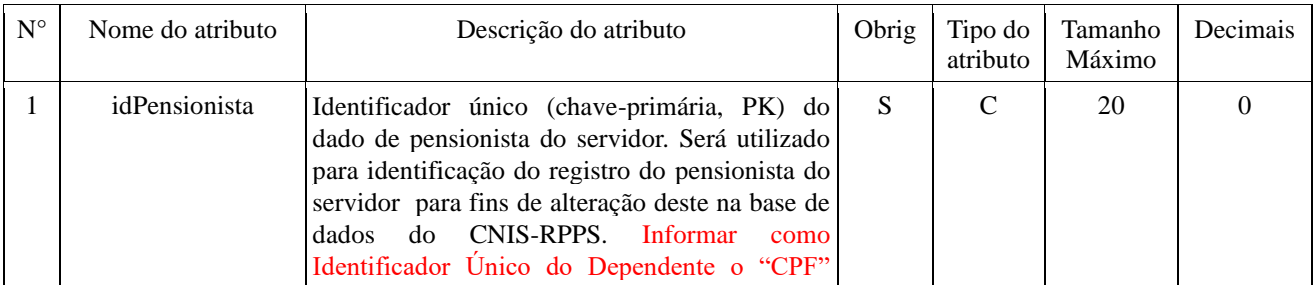

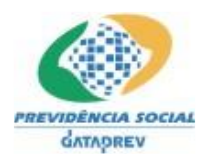

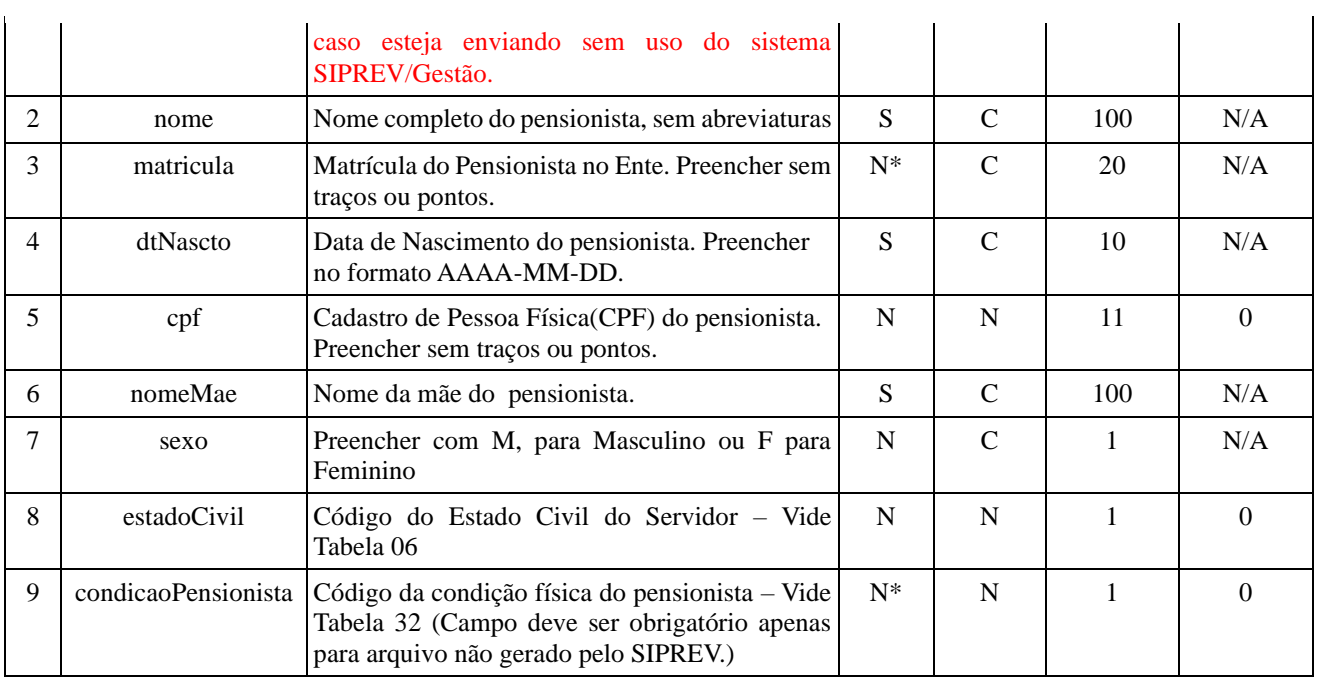

## **3.17. Dependência: <dependencia/>**

Nesta TAG devem ser informados os dados da relação entre o dependente/pensionista e o servidor. Quando gerada, deve conter dados de cada dependência. Esta TAG é opcional, mas se torna obrigatória a partir do momento em que se informa um dependente ou pensionista.

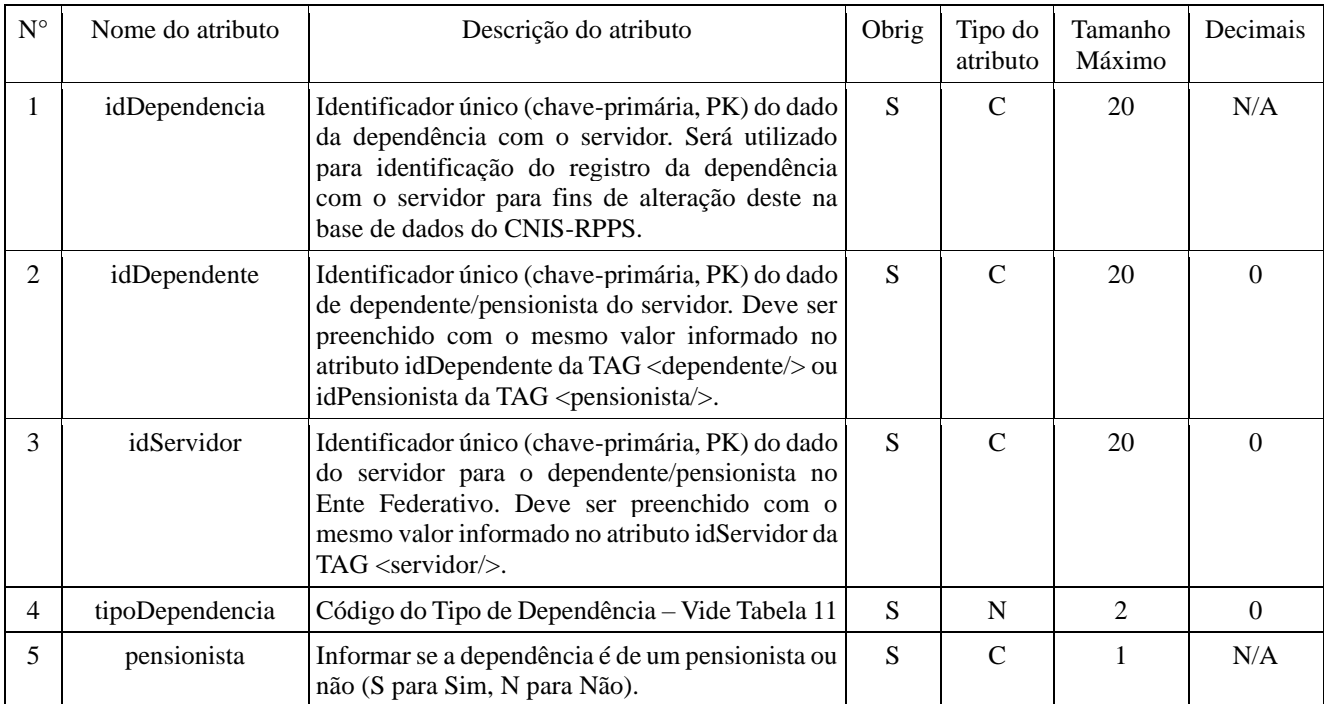

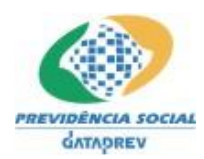

## **3.18. Benefício do Pensionista: <beneficioPensionista/>**

Nesta TAG devem ser informados os dados de benefícios concedidos ao pensionista pelo Ente Federativo. Quando gerada, deve conter dados de cada benefício registrado a favor do pensionista no Ente Federativo. Esta TAG é opcional, mas se torna obrigatória caso exista pensionista informado.

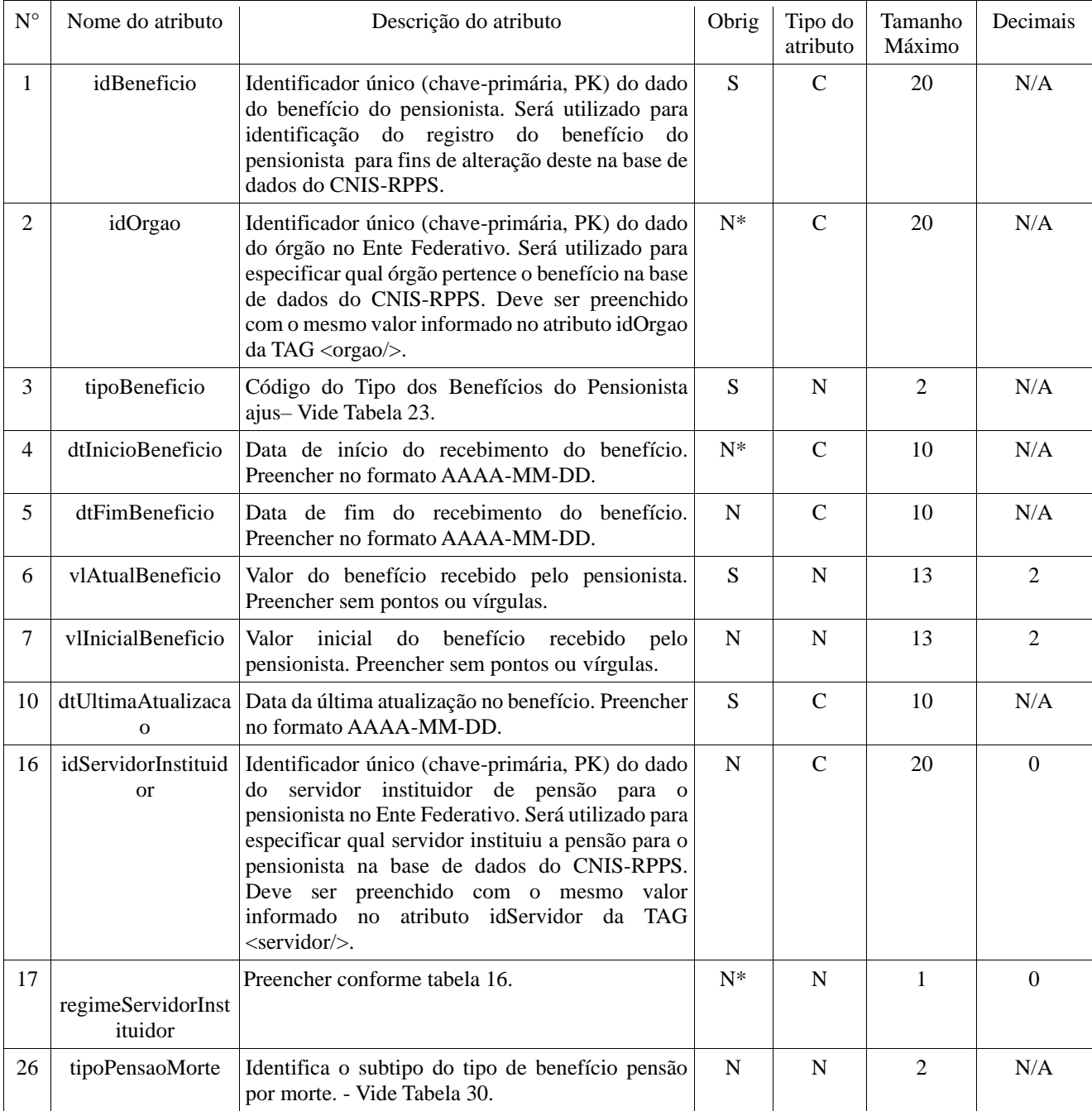

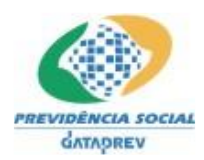

## **3.19. Quota do Pensionista: <quotaPensionista/>**

Nesta TAG devem ser informados os dados da quota de benefícios de pensão concedidos aos pensionistas pelo Ente Federativo. Quando gerada, deve conter dados da quota de uma pensão. Esta TAG é opcional, mas se torna obrigatória se houver benefício de pensão informado.

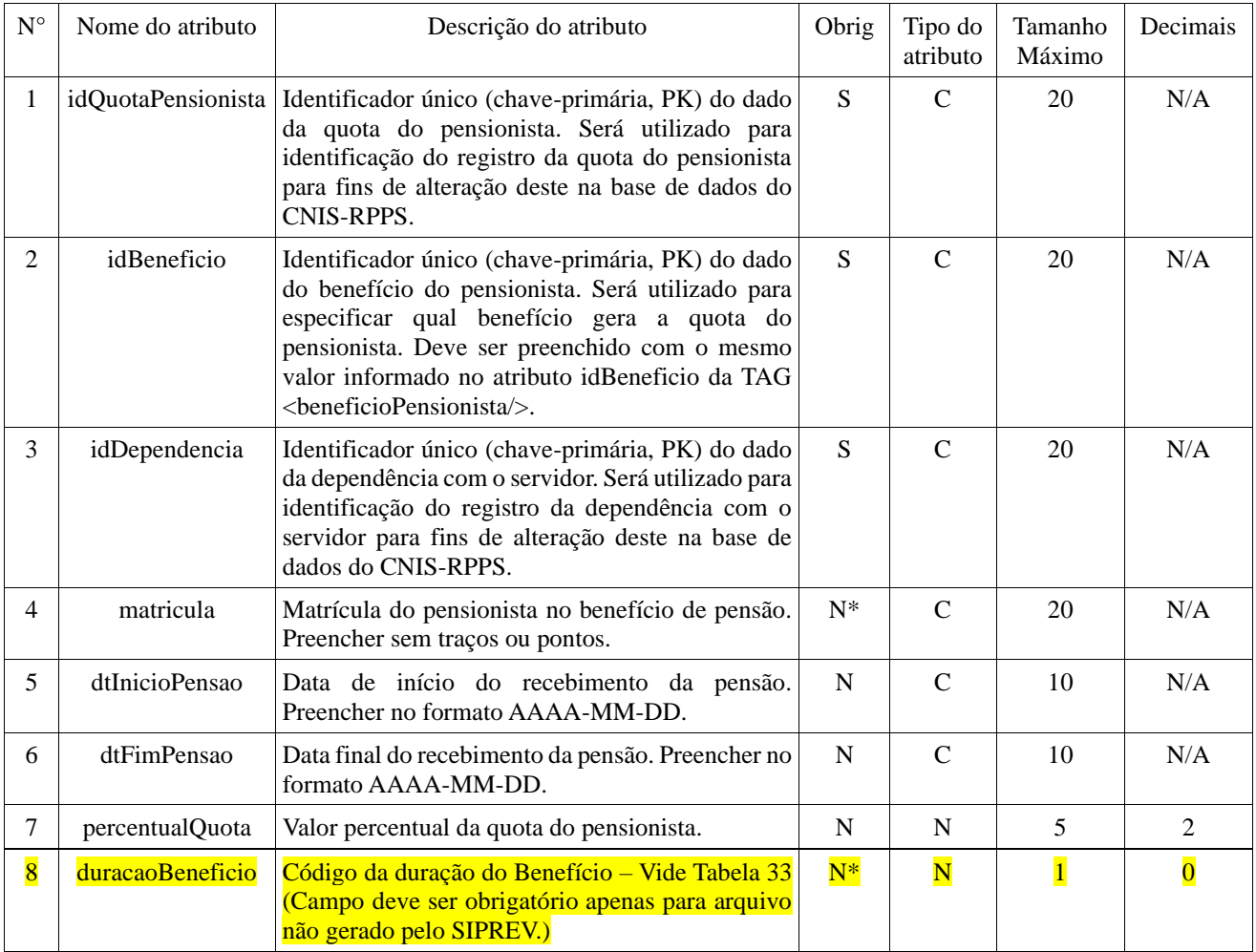

## **3.20. Funções Gratificadas: <funcaoGratificada/>**

Nesta TAG devem ser informados os dados da função gratificada do servidor. Quando gerada, deve conter dados de cada função gratificada exercida pelo servidor no Ente Federativo. Esta TAG é opcional.

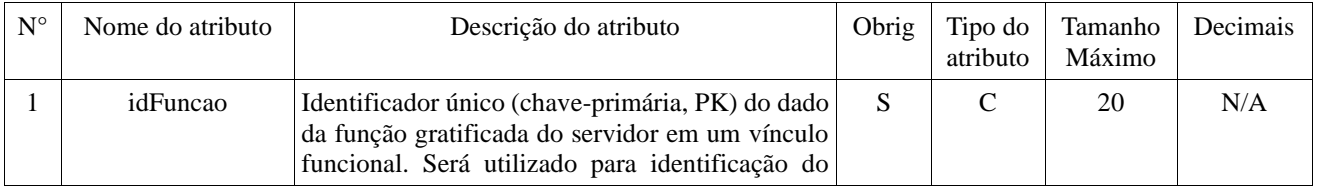

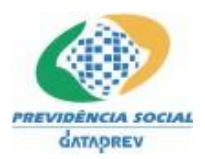

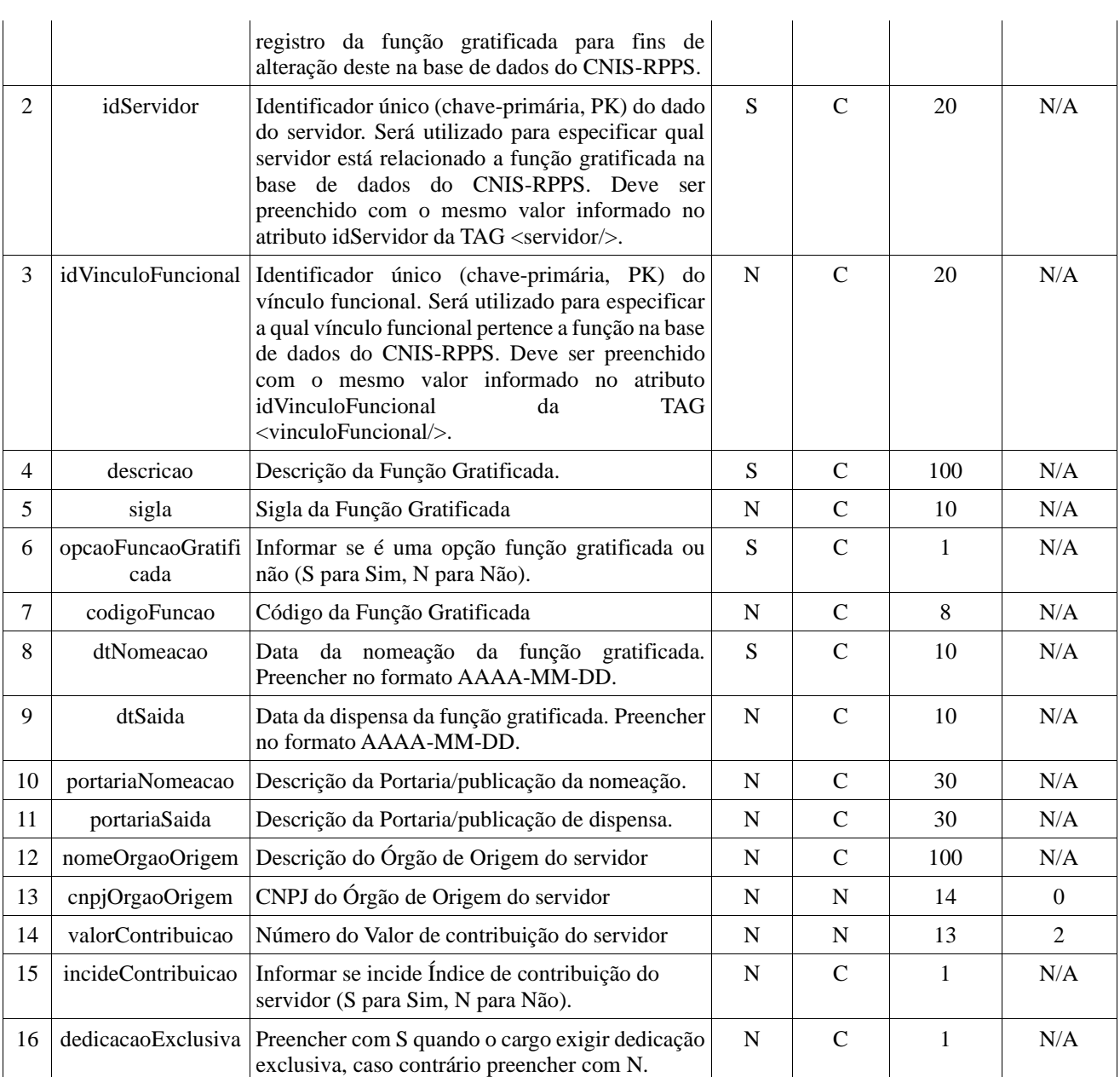

## **3.21. Resumo do arquivo: <resumo/>**

Nesta TAG devem ser informados os dados de resumo do arquivo XML gerado. Esta TAG é obrigatória.

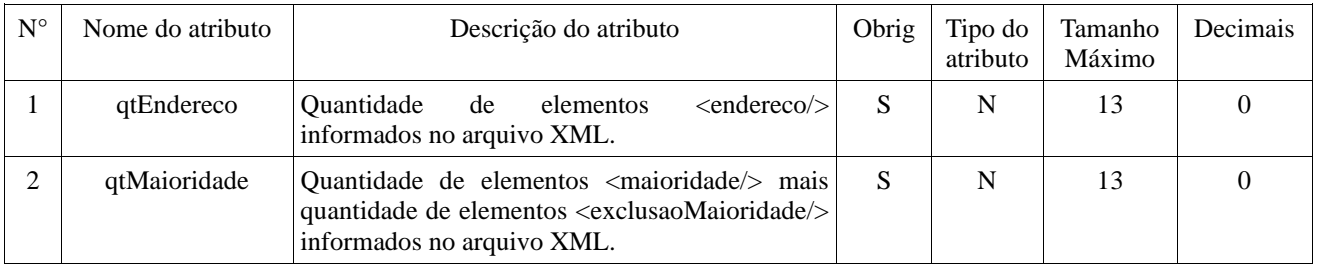

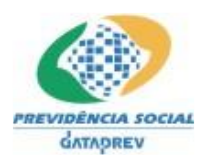

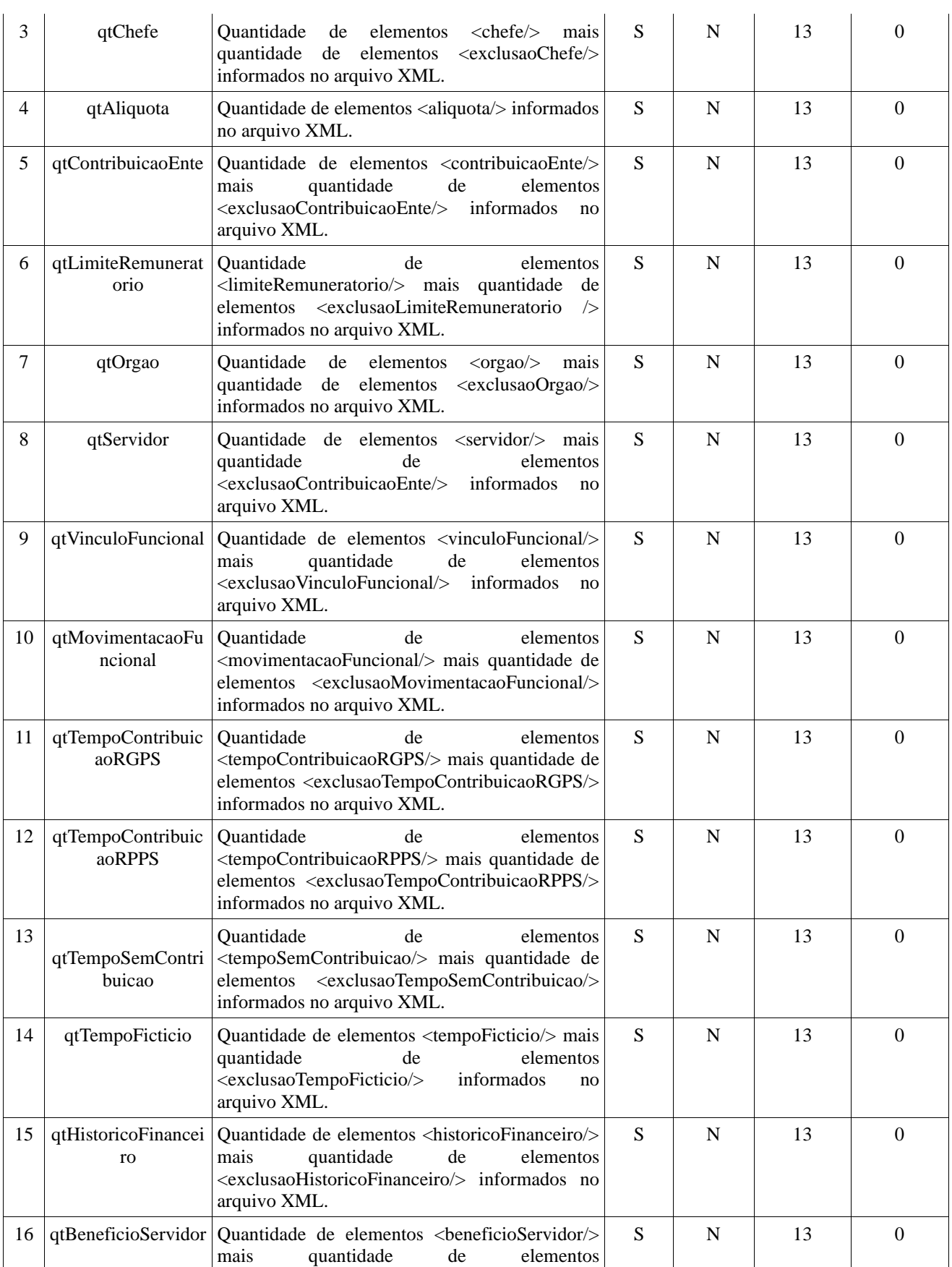

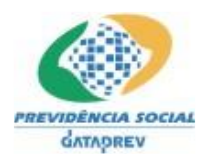

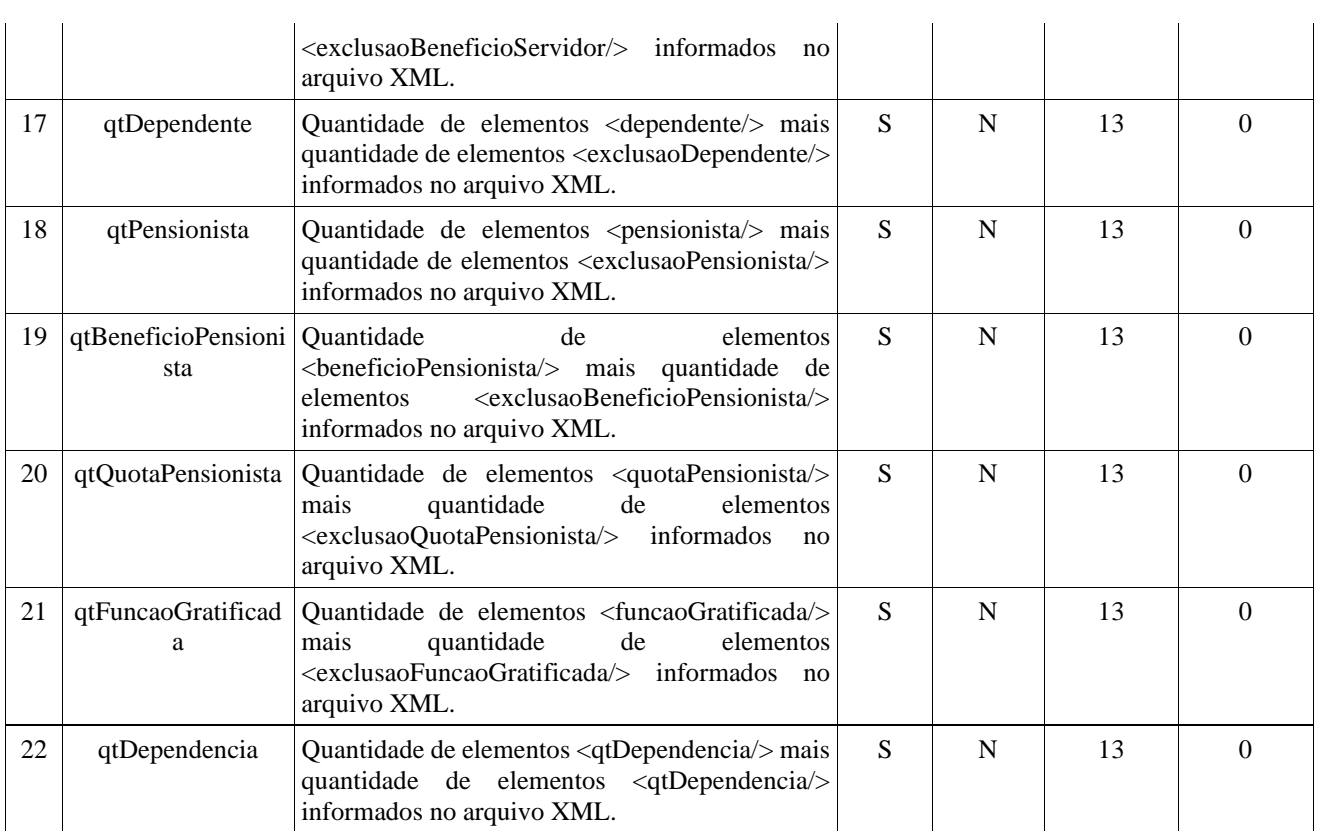

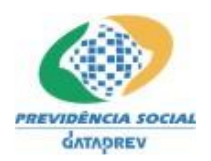

## **2. Tabelas**

## **Tabela 01 – Excluída**

#### **Tabela 02 – Excluída**

#### **Tabela 03 – Esfera**

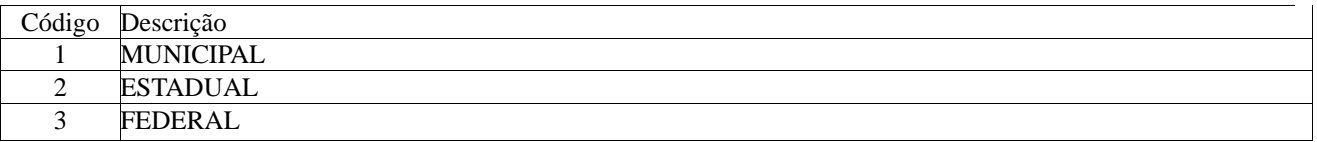

#### **Tabela 04 – Poder**

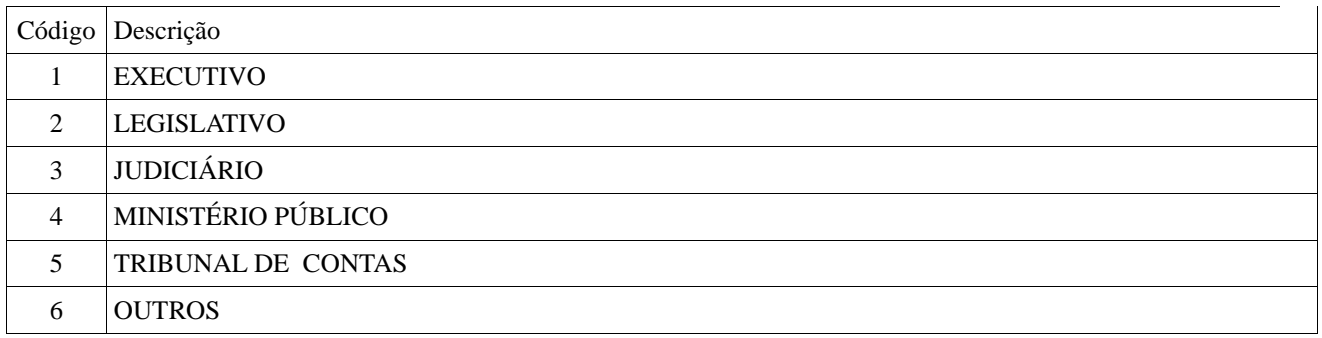

## **Tabela 05 – Cargo com Contagem de Tempo Especial (Aposentadorias Especiais)**

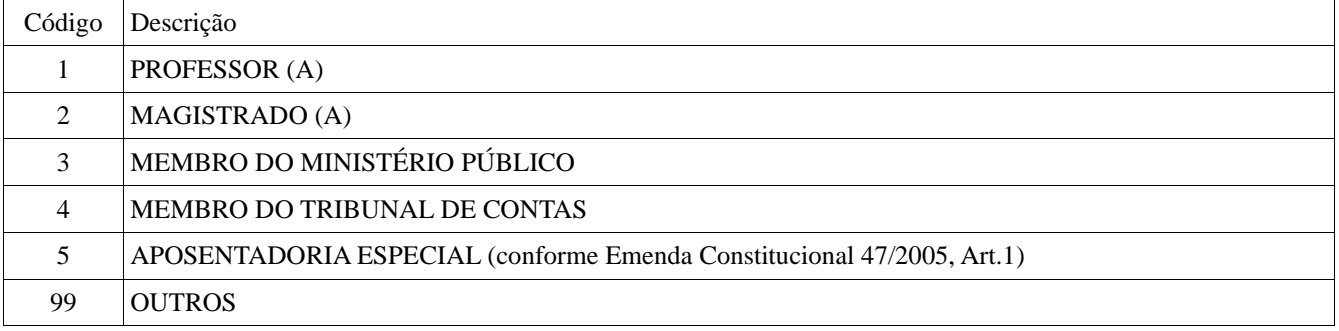

## **Tabela 06 – Estados Civis**

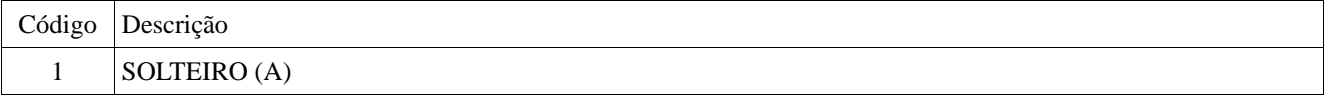

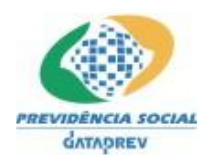

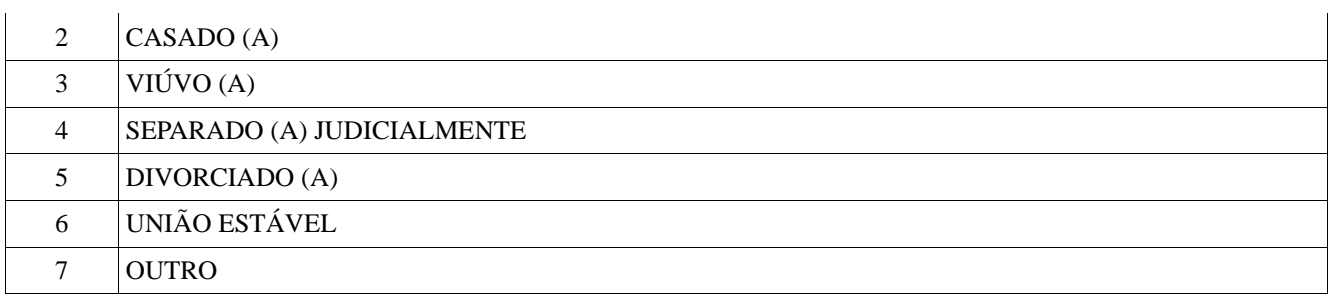

## **Tabela 07 – Vínculos ao Serviço Público**

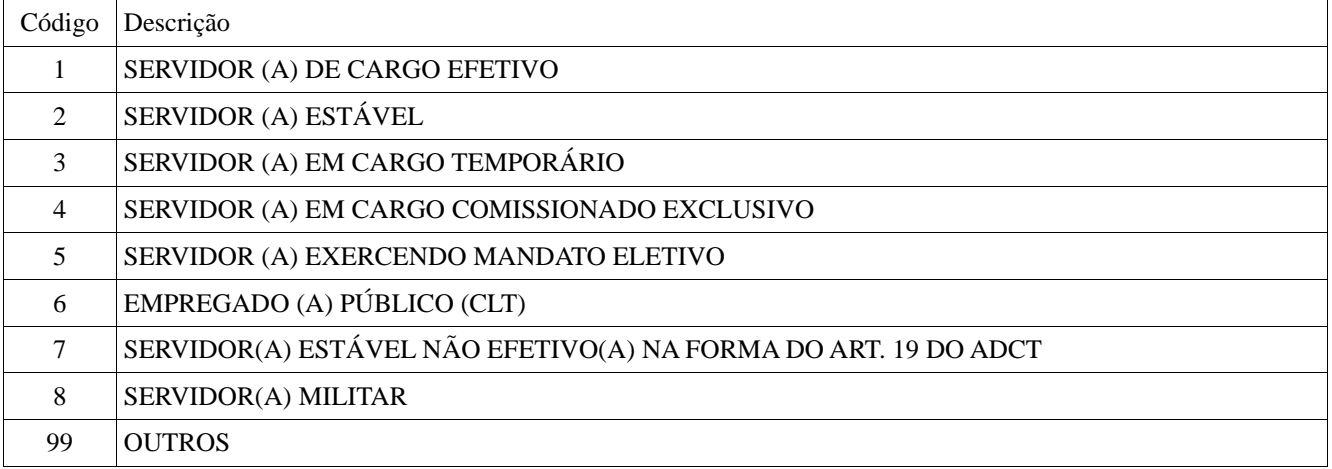

## **Tabela 08 – Situação Funcional**

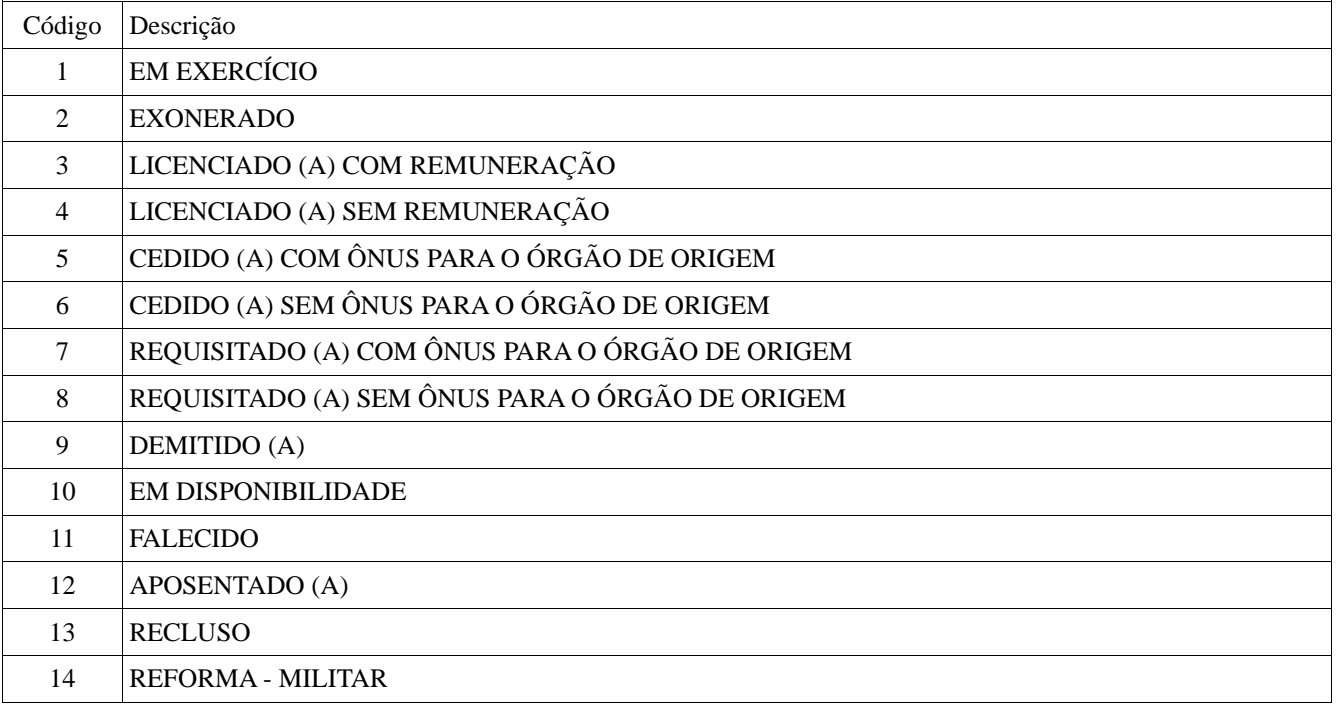

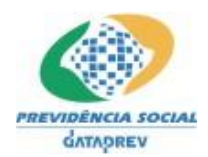

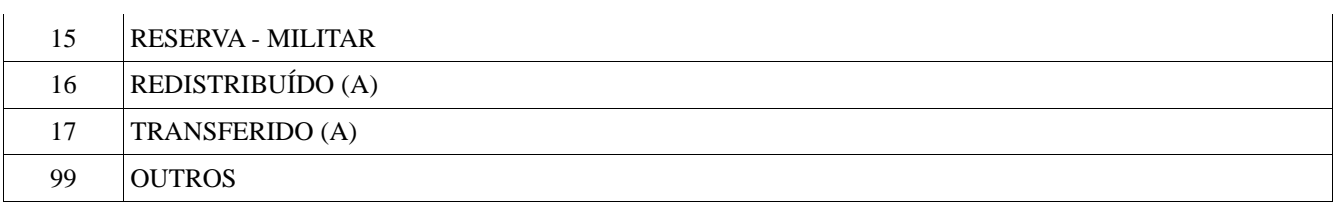

## **Tabela 09 – Situação Previdenciária**

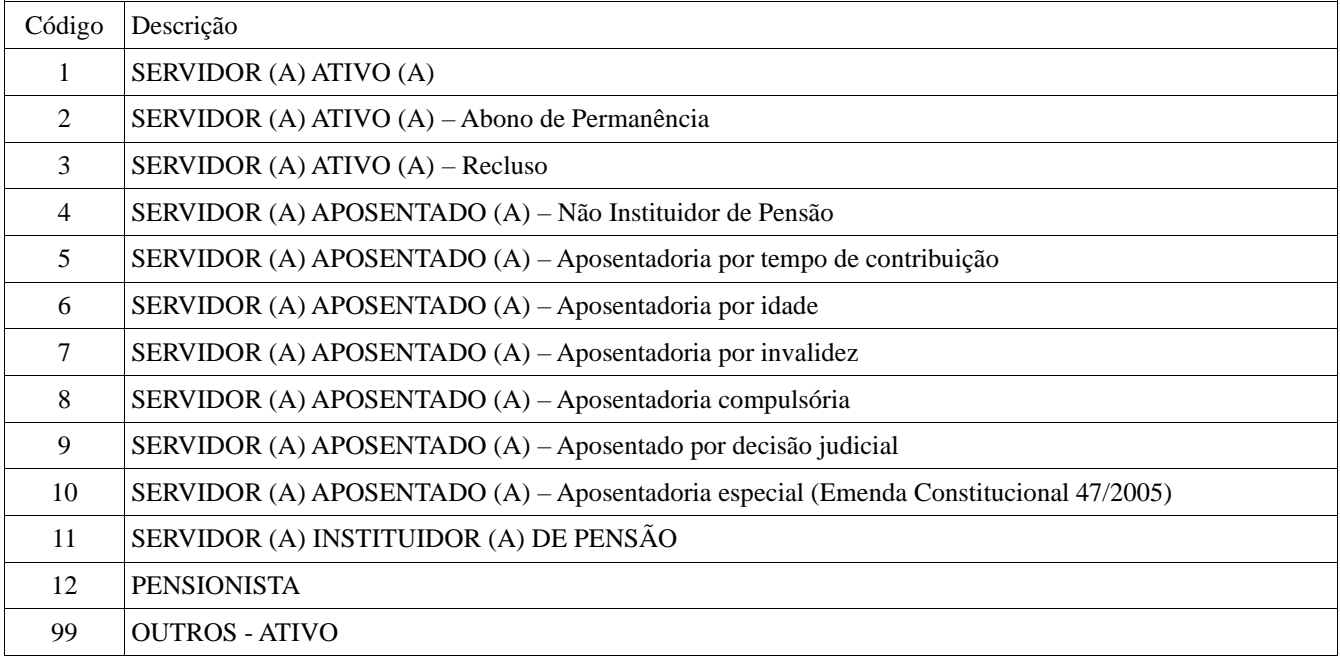

## **Tabela 10 – Tipos de Benefícios**

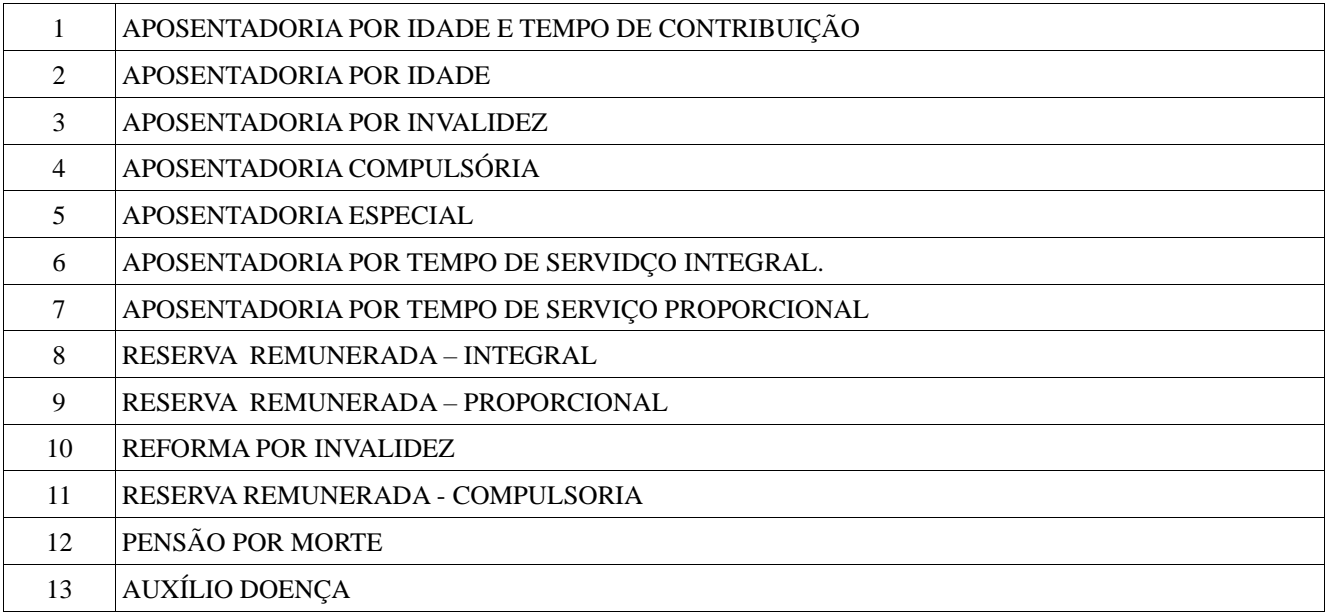

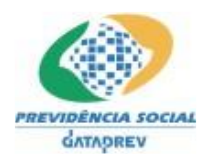

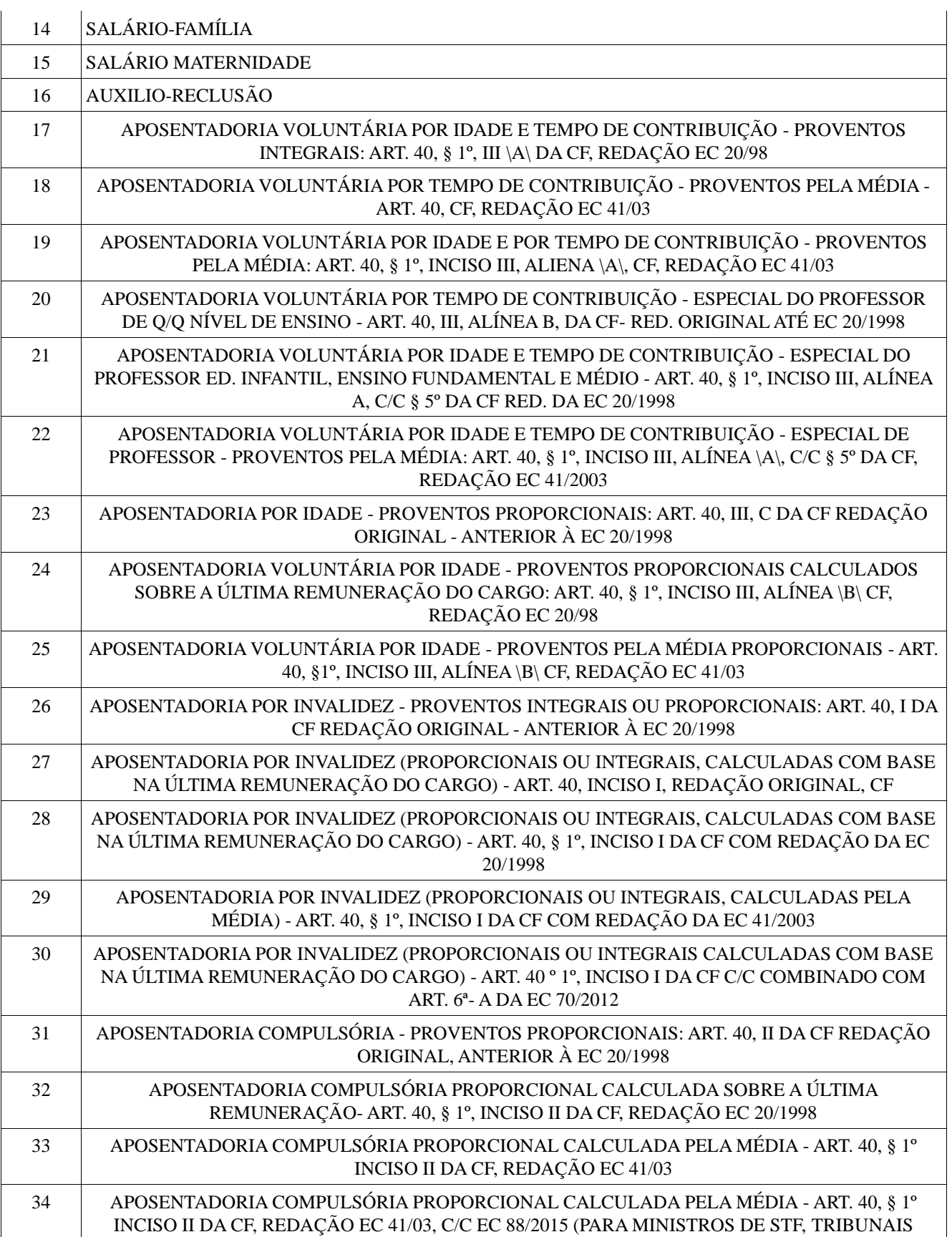

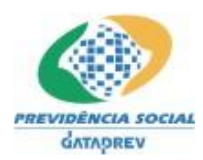

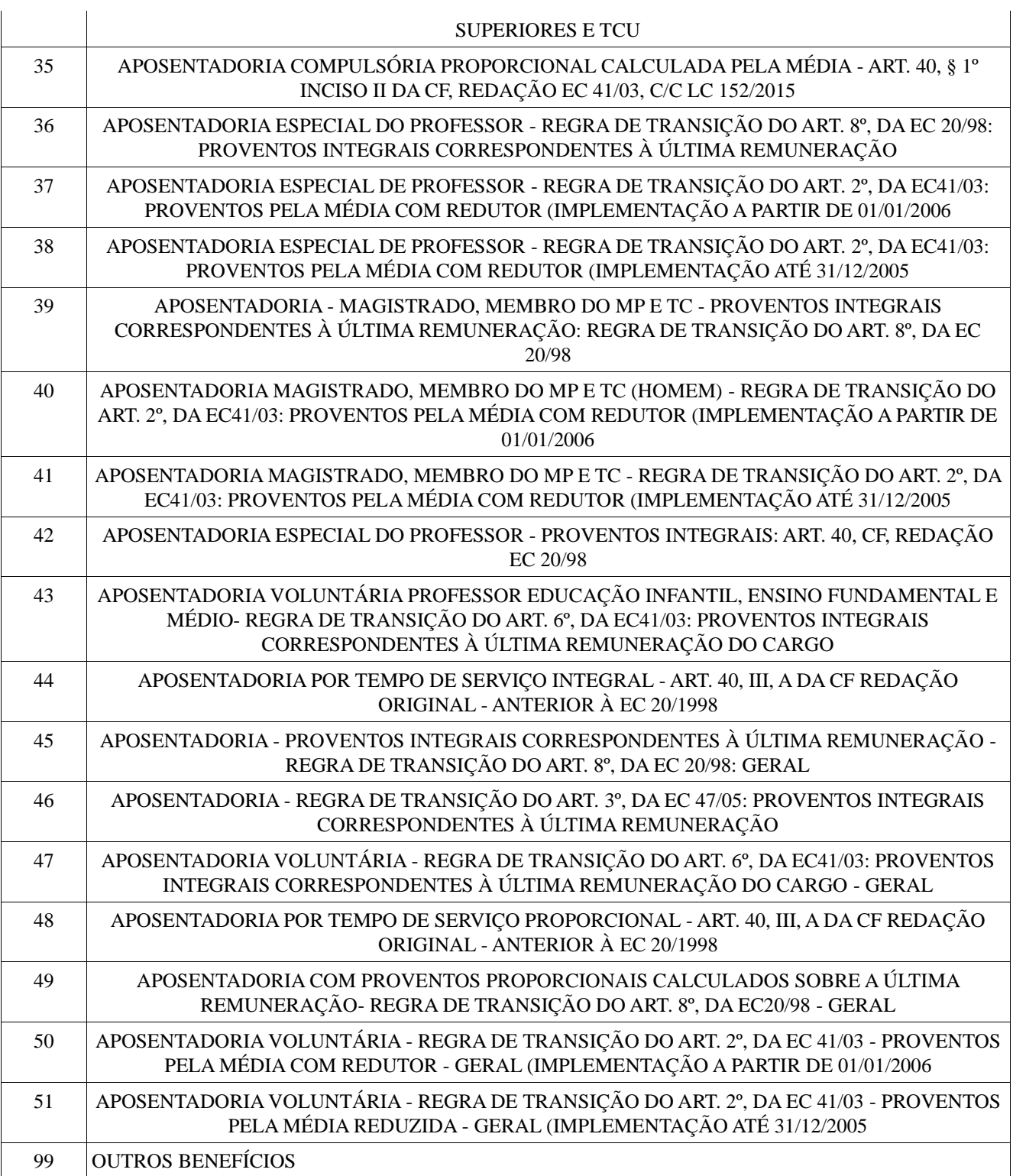

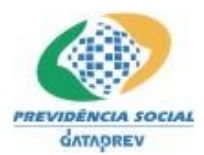

## **Tabela 11 – Tipos de Dependência**

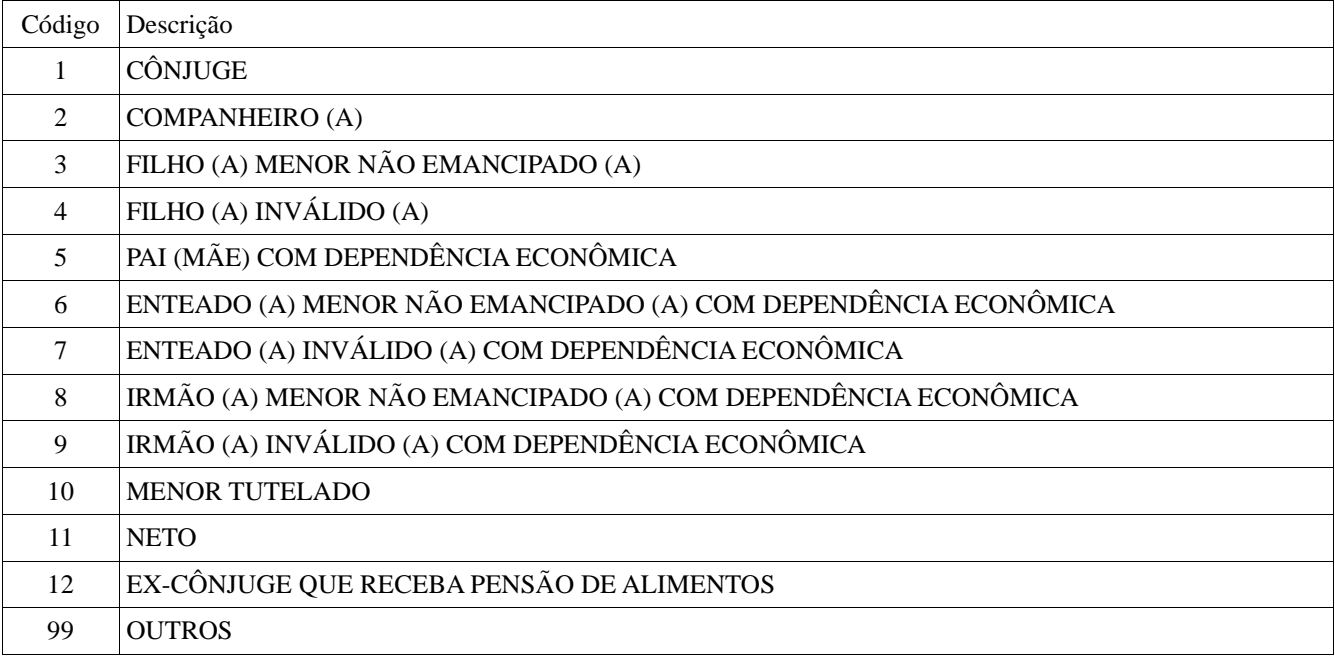

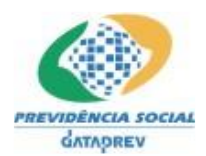

## **Tabela 12 – Motivos de Inicio de Dependência**

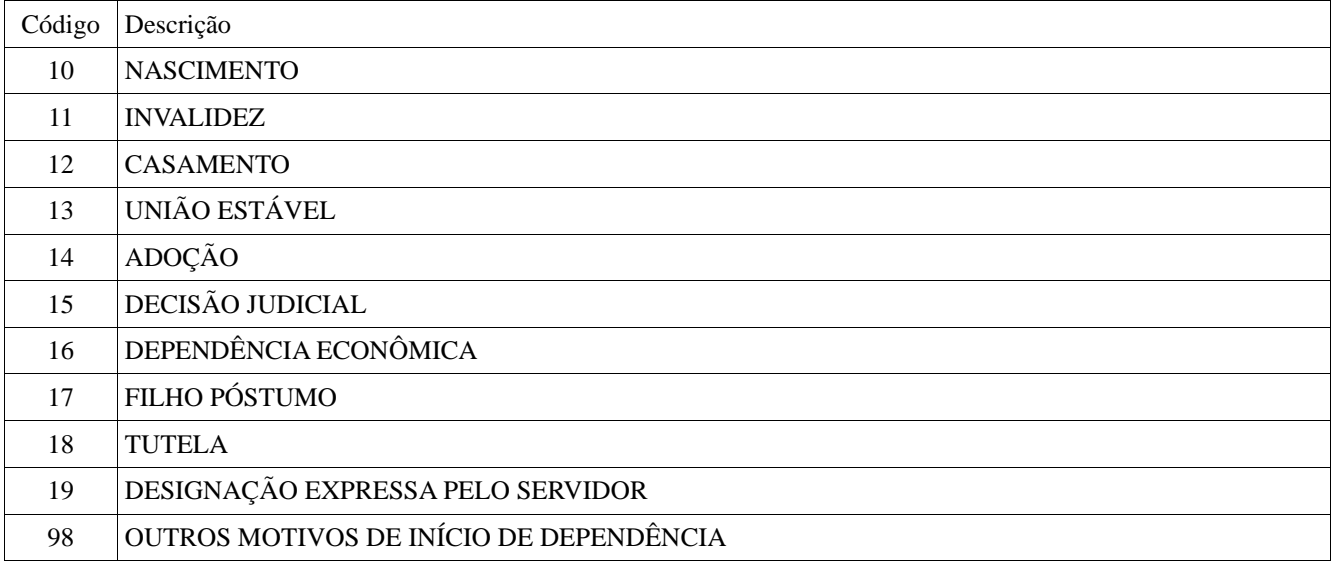

## **Tabela 13 – Motivos de Fim de Dependência**

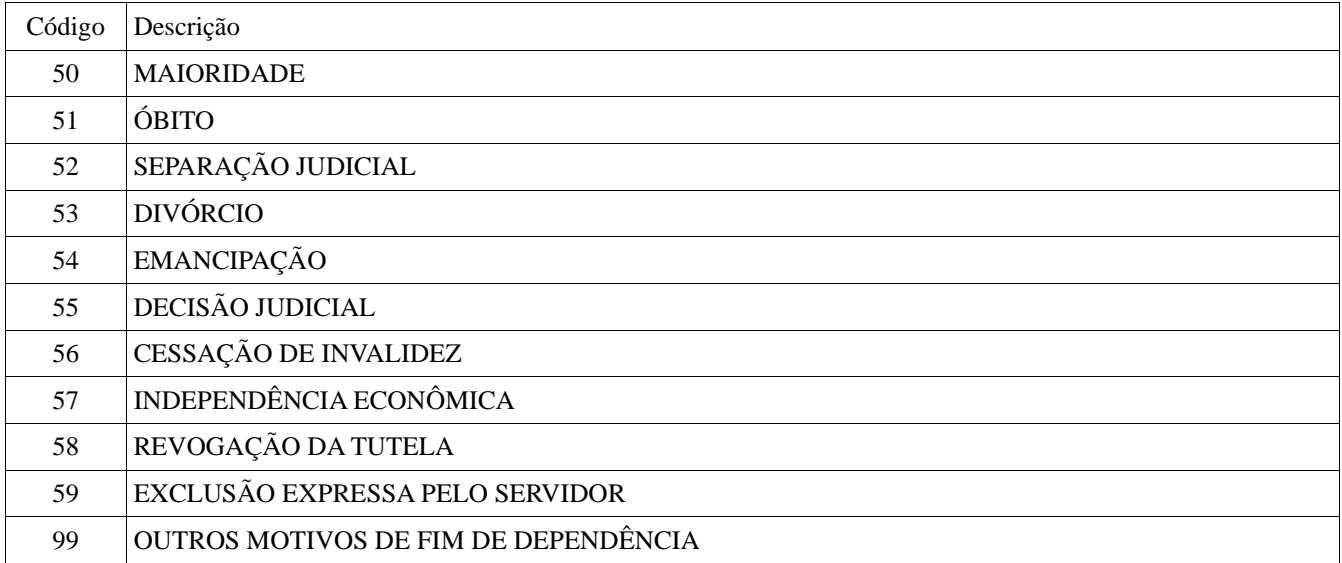

## **Tabela 14 – Tipos de Logradouro**

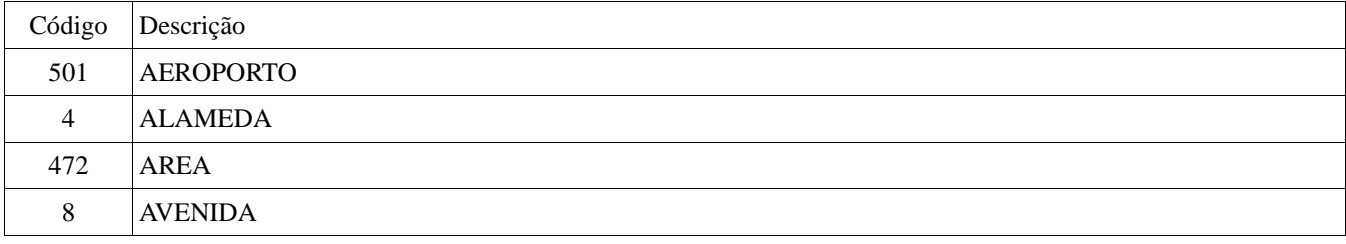

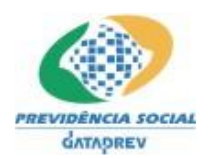

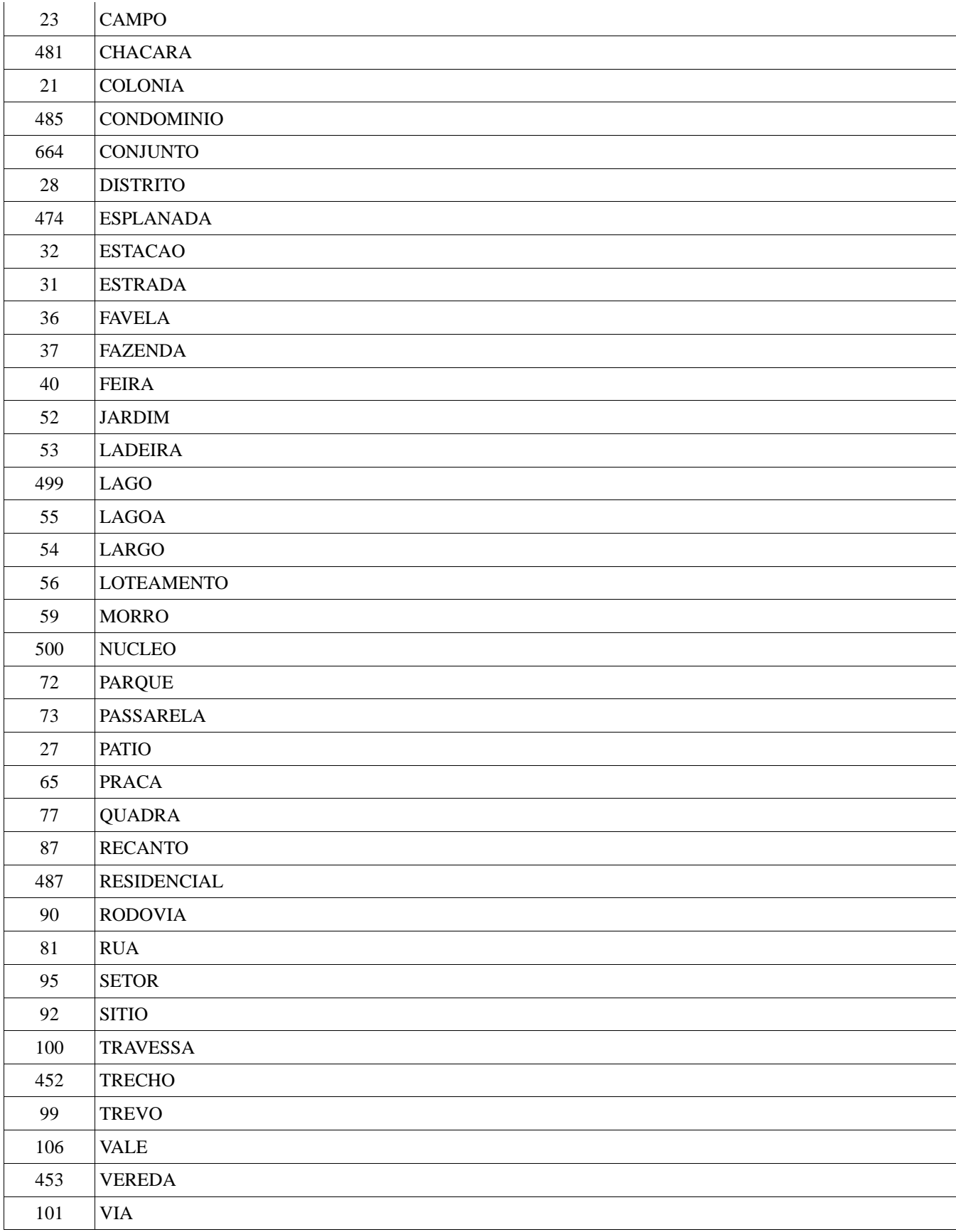

![](_page_41_Picture_0.jpeg)

![](_page_41_Picture_237.jpeg)

## **Tabela 15 – Motivo de Cessação de Benefícios**

![](_page_41_Picture_238.jpeg)

## **Tabela 16 – Tipos de Regimes Previdenciários**

![](_page_41_Picture_239.jpeg)

´

## **Tabela 17 – Tabela de Órgãos Expedidores de RG**

![](_page_41_Picture_240.jpeg)

![](_page_42_Picture_0.jpeg)

![](_page_42_Picture_240.jpeg)

## **Tabela 18 – Natureza Jurídica**

![](_page_42_Picture_241.jpeg)

![](_page_43_Picture_0.jpeg)

## **Tabela 19 – Acumulável**

![](_page_43_Picture_184.jpeg)

## **Tabela 20 – Tipo de Servidor**

![](_page_43_Picture_185.jpeg)

## **Tabela 21 – Tempo Sem Contribuição**

![](_page_43_Picture_186.jpeg)

## **Tabela 22 – Público Alvo**

![](_page_43_Picture_187.jpeg)

![](_page_44_Picture_0.jpeg)

## **Tabela 23 – Tipos de Benefício do Pensionista**

![](_page_44_Picture_156.jpeg)

## **Tabela 24 – Motivo de Início de Pensão**

![](_page_44_Picture_157.jpeg)

## **Tabela 25 – Motivo de Fim de Pensão**

![](_page_44_Picture_158.jpeg)

## **Tabela 26 – Tipo de Aposentadoria Especial**

![](_page_44_Picture_159.jpeg)

![](_page_45_Picture_0.jpeg)

## **Tabela 27 – Motivo de Início de Auxílio Reclusão**

![](_page_45_Picture_209.jpeg)

## **Tabela 28 – Motivo de Fim de Auxílio Reclusão**

![](_page_45_Picture_210.jpeg)

## **Tabela 29 – Magistério**

![](_page_45_Picture_211.jpeg)

## **Tabela 30 – Pensão por morte**

![](_page_45_Picture_212.jpeg)

## **Tabela 31 – Tipo de Fundo**

![](_page_45_Picture_213.jpeg)

![](_page_46_Picture_0.jpeg)

![](_page_46_Picture_90.jpeg)

## **Tabela 32 – Tipo de Condição Física**

![](_page_46_Picture_91.jpeg)

## **Tabela 33 – Duração Benefício**

![](_page_46_Picture_92.jpeg)